#### Databases Using MS Access Part III

#### Drs. A.A. Trani and D. Gallagher Dept. of Civil and Environmental Engineering

Virginia Tech (copyright A.A. Trani)

Can import data from many sources (like Excel or text)

| - C - C                    | · ) +                            | Table To                            | Airports_of_Vir                                                                                                    | ginia : Databa      | ase (Access 2007) - M | icrosoft Access       |   |
|----------------------------|----------------------------------|-------------------------------------|----------------------------------------------------------------------------------------------------|---------------------|-----------------------|-----------------------|---|
| Home (                     | Create External Data             | Database Tools Datash               | eet                                                                                                    |                     |                       |                       |   |
| 1                          |                                  |                                     | and a state of the state of the | 214                 |                       | Discord Char          |   |
|                            |                                  | eet Wizard                          |                                                                                                    |                     |                       |                       | X |
| Saved Access Ex<br>Imports | cel                              |                                     |                                                                                                    |                     |                       |                       | s |
|                            |                                  | an use your column headings as fiel | ld names for your table. D                                                                                                    | oes the first       |                       |                       |   |
| All Tables                 | row specified conta              | in column headings?                 |                                                                                                    |                     |                       |                       |   |
| Table1                     | First Row Conta                  | ins Column Headings                 |                                                                                                    |                     |                       |                       |   |
| Table1                     |                                  |                                     |                                                                                                    |                     |                       |                       |   |
|                            |                                  |                                     |                                                                                                    |                     |                       |                       |   |
|                            |                                  |                                     |                                                                                                    |                     |                       |                       |   |
|                            |                                  |                                     |                                                                                                    |                     |                       |                       |   |
|                            |                                  |                                     |                                                                                                    |                     |                       |                       |   |
|                            | Name                             |                                     | ID                                                                                                    | -                   | FAA File Number       |                       |   |
|                            | 1 VIRGINIA HIC                   |                                     |                                                                                                    | ₽U                  | 25600.*A              | 36.68711111           |   |
|                            | 2 ALPHA NATURA                   |                                     | 22VG                                                                                                    |                     | 25600.01*H            | 36.69666666           |   |
|                            | 3 MOUNT VERNON                   |                                     | VA82                                                                                                    |                     | 25609.*H              | 38.74039222           |   |
|                            |                                  | HOSPITAL HELISTOP                   | 9VA2                                                                                                    |                     | 25609.01*H            | 38.82261277           |   |
|                            | 5 HILL TOP                       | DOVE                                | VA64                                                                                                    |                     | 25617.*A<br>25617.2*A | 37.41598305<br>37.315 |   |
|                            | 6 MERLIN AEROI<br>7 TIMBERDOODLE |                                     | 2VA3<br>93VA                                                                                                    |                     | 25618.*A              | 37.53625333           |   |
|                            | 8 FULCHER FAMI                   |                                     | VG06                                                                                                    |                     | 25618.01*A            | 37.72513611           |   |
|                            | 9 NASHS                          | LLI FARNS                           | 10VA                                                                                                    |                     | 25622.*A              | 37.38625555           |   |
|                            |                                  | DIVISION THREE                      | 38VA                                                                                                    |                     | 25622.01*H            | 37.3604225            |   |
|                            | 11 HIGHVIEW FAF                  |                                     | 94VA                                                                                                    |                     | 25622.1*A             | 37.26305555           |   |
|                            | 12 GLASCOCK                      |                                     | 98VA                                                                                                    |                     | 25624.*A              | 38.94233277           |   |
|                            | 13 SMITH                         |                                     | VG23                                                                                                    | PR                  | 25624.01*A            | 38.92788888           |   |
|                            | 13 philin                        |                                     | BILITATION 65VA                                                                                                    | PR                  | 25624.4*H             | 38.84805555           | - |
|                            |                                  | OR ORTHOPAEDICS/REHA                |                                                                                                    |                     |                       |                       |   |
|                            |                                  | FOR ORTHOPAEDICS/REHA               |                                                                                                    |                     |                       | •                     |   |
|                            | 14NAT'L HOSP F                   | OR ORTHOPAEDICS/REHA                |                                                                                                    | -                   |                       | •                     |   |
|                            | 14NAT'L HOSP F                   | OR ORTHOPAEDICS/REHA                | Cancel                                                                                                    | < <u>B</u> ack      | Next >                | <u>F</u> inish        |   |
|                            | 14NAT'L HOSP F                   | OR ORTHOPAEDICS/REHA                | Cancel                                                                                                    | < <u>B</u> ack      | Next >                | _                     |   |
|                            | 14NAT'L HOSP F                   | OR ORTHOPAEDICS/REHA                | Cancel                                                                                                    | ) <u>&lt; B</u> ack | <u>N</u> ext >        | _                     | ] |
|                            | 14NAT'L HOSP F                   | OR ORTHOPAEDICS/REHA                | Cancel                                                                                                    | < <u>B</u> ack      | Next >                | _                     |   |
|                            | 14NAT'L HOSP F                   | OR ORTHOPAEDICS/REHA                | Cancel                                                                                                    | < <u>B</u> ack      | Next >                | _                     | ) |

Virginia Tech (copyright A.A.Trani)

 As you import data, you can specify the data types for each field of the data to import

| -Field Options<br>Field Name: |                      | Data Turan | Taut                       |    |                 |             |
|-------------------------------|----------------------|------------|----------------------------|----|-----------------|-------------|
| _                             | Name                 |            | Text                       | ×  |                 |             |
| Indexed:                      | No                   | Do not im  | port field ( <u>S</u> kip) |    |                 |             |
|                               |                      |            |                            |    |                 |             |
|                               |                      |            |                            |    |                 |             |
| Name                          |                      |            | ID                         |    | FAA File Number |             |
|                               | HIGHLANDS            |            | VJI                        | ΡU | 25600.*A        | 36.68711111 |
|                               | TURAL RESOURCES      |            | 22VG                       |    | 25600.01*H      | 36.69666666 |
|                               | RNON HOSPITAL        |            | VA82                       | PR | 25609.*H        | 38.74039222 |
|                               | IA HOSPITAL HELISTO  | P.         | 9VA2                       | PR | 25609.01*H      | 38.82261277 |
| HILL TOP                      |                      |            | VA64                       | PR | 25617.*A        | 37.41598305 |
| MERLIN AF                     |                      |            | 2VA3                       | PR | 25617.2*A       | 37.315      |
| TIMBERDOO                     |                      |            | 93VA                       | PR | 25618.*A        | 37.53625333 |
|                               | FAMILY FARMS         |            | VGO 6                      | PR | 25618.01*A      | 37.72513611 |
| NASHS                         |                      |            | 10VA                       | PR | 25622.*A        | 37.38625555 |
|                               | LICE DIVISION THREE  |            | 38VA                       | ΡU | 25622.01*H      | 37.3604225  |
| HIGHVIEW                      | FARMS                |            | 94VA                       | PR | 25622.1*A       | 37.26305555 |
| GLASCOCK                      |                      |            | 98VA                       | PR | 25624.*A        | 38.94233277 |
| SMITH                         |                      |            | VG23                       | PR | 25624.01*A      | 38.92788888 |
|                               | SP FOR ORTHOPAEDICS, |            |                            | hn | 25624.4*H       | 38.84805555 |

Virginia Tech (copyright A.A.Trani)

#### Selecting the Primary Key of the data (I am letting Access define a new column for me)

|                              | Microsoft Access recommends that you define a prima<br>uniquely identify each record in your table. It allows y<br>Let Access add primary key. |      |           |                 |        |
|------------------------------|----------------------------------------------------------------------------------------------------|------|-----------|-----------------|--------|
| 4 *** ***                    | O Choose my own primary key.                                                                                                    |      | ~         |                 |        |
|                              | No primary key.                                                                                                    |      |           |                 |        |
|                              | O reprintery recyr                                                                                                    |      |           |                 |        |
|                              |                                                                                                    |      |           |                 |        |
| ID1 Name                     |                                                                                                    | ID   | Ownershin | FAA File Number | Latitu |
|                              | HIGHLANDS                                                                                                    | VJI  | -         | 25600.*A        | 36.687 |
|                              | URAL RESOURCES                                                                                                    |      | F -       | 25600.01*H      | 36.696 |
|                              | NON HOSPITAL                                                                                                    | VA82 | PR        | 25609.*H        | 38.740 |
| 4 4 ALEXANDRI                | A HOSPITAL HELISTOP                                                                                                    | 9VA2 | PR        | 25609.01*H      | 38.822 |
| 5 <mark>5</mark> HILL TOP    |                                                                                                    | VA64 | PR        | 25617.*A        | 37.415 |
| 6 <mark>6 - Merlin Ae</mark> | RODROME                                                                                                    | 2VA3 | PR        | 25617.2*A       | 37.315 |
| 7 7 TIMBERDOO                | DLE                                                                                                    | 93VA | PR        | 25618.*A        | 37.536 |
| B <mark>8</mark> FULCHER F   | AMILY FARMS                                                                                                    | VGO6 | PR        | 25618.01*A      | 37.725 |
| 9 <mark>9</mark> NASHS       |                                                                                                    | 10VA | PR        | 25622.*A        | 37.386 |
| 0 10 STATE POL               | ICE DIVISION THREE                                                                                                    | 38VA | ΡU        | 25622.01*H      | 37.360 |
| 11 HIGHVIEW                  | FARMS                                                                                                    | 94VA | PR        | 25622.1*A       | 37.263 |
| 2 12 GLASCOCK                |                                                                                                    | 98VA | PR        | 25624.*A        | 38.942 |
| .3 <mark>13 SMITH</mark>     |                                                                                                    | VG23 | Γ         | 25624.01*A      | 38.927 |
| 4 14 NAT'L HOS               | P FOR ORTHOPAEDICS/REHABILITATION                                                                                                    | 65VA | PR        | 25624.4*H       | 38.848 |
|                              |                                                                                                    |      |           |                 | Þ      |
|                              |                                                                                                    |      |           |                 |        |

Virginia Tech (copyright A.A. Trani)

UrginiaTech

#### Imported Virginia Airports Excel file

| <b>•••</b> • • • • • • • • • • • • • • • • •      |                                                                                          | Table Table Airpo                | rta of Vinginia                      | : Database (Acces                                   |                                                                                                    |                                                                                                    |                                                                                                    |                                                                                                    |                                                                                                    |                                                                                                    |                                                                                                    |
|---------------------------------------------------|------------------------------------------------------------------------------------------|----------------------------------|--------------------------------------|-----------------------------------------------------|----------------------------------------------------------------------------------------------------|----------------------------------------------------------------------------------------------------|----------------------------------------------------------------------------------------------------|----------------------------------------------------------------------------------------------------|----------------------------------------------------------------------------------------------------|----------------------------------------------------------------------------------------------------|----------------------------------------------------------------------------------------------------|
| (C)                                               |                                                                                          |                                  | rts_or_virginia                      | : Database (Acce                                    | ss 2007) - IVII                                                                                                    |                                                                                                    |                                                                                                    |                                                                                                    |                                                                                                    |                                                                                                    |                                                                                                    |
| Home Create Externa                               | al Data Database Tool                                                                    | s Design                         |                                      |                                                     |                                                                                                    |                                                                                                    |                                                                                                    |                                                                                                    |                                                                                                    |                                                                                                    |                                                                                                    |
|                                                   | ≓•= Insert Rows<br>⇒ Delete Rows                                                         |                                  |                                      |                                                     |                                                                                                    |                                                                                                    |                                                                                                    |                                                                                                    |                                                                                                    |                                                                                                    |                                                                                                    |
| View Primary Builder Test Validation<br>Key Rules | n 📲 Lookup Column                                                                        | Property Indexes<br>Sheet        |                                      |                                                     |                                                                                                    |                                                                                                    |                                                                                                    |                                                                                                    |                                                                                                    |                                                                                                    |                                                                                                    |
| Views Tools                                       |                                                                                          | Show/Hide                        |                                      |                                                     |                                                                                                    |                                                                                                    |                                                                                                    |                                                                                                    |                                                                                                    |                                                                                                    |                                                                                                    |
| All Tables 🔍 «                                    | Table1 export                                                                            | virginia_airports                |                                      |                                                     |                                                                                                    |                                                                                                    |                                                                                                    |                                                                                                    |                                                                                                    |                                                                                                    |                                                                                                    |
|                                                   |                                                                                          |                                  | a Turna                              |                                                     |                                                                                                    |                                                                                                    |                                                                                                    |                                                                                                    |                                                                                                    |                                                                                                    |                                                                                                    |
| Table1                                            | Field Nar                                                                                |                                  | ta Type                              |                                                     |                                                                                                    |                                                                                                    |                                                                                                    |                                                                                                    |                                                                                                    |                                                                                                    |                                                                                                    |
| Table1 : Table                                    |                                                                                          | AutoNum                          | iber                                 |                                                     |                                                                                                    |                                                                                                    |                                                                                                    |                                                                                                    |                                                                                                    |                                                                                                    |                                                                                                    |
| export_virginia_airports                          | Name                                                                                     | Text                             |                                      |                                                     |                                                                                                    |                                                                                                    |                                                                                                    |                                                                                                    |                                                                                                    |                                                                                                    |                                                                                                    |
| export_virginia_airports : Table                  | ID                                                                                       | Text                             |                                      |                                                     |                                                                                                    |                                                                                                    |                                                                                                    |                                                                                                    |                                                                                                    |                                                                                                    |                                                                                                    |
|                                                   | Ownership                                                                                | Text                             |                                      |                                                     |                                                                                                    |                                                                                                    |                                                                                                    |                                                                                                    |                                                                                                    |                                                                                                    |                                                                                                    |
|                                                   | FAA File Number                                                                          | Text                             |                                      | 19 - (ビー) =                                         |                                                                                                    | Table T                                                                                                    | ools Airport                                                                                                    | ts_of_Virginia :                                                                                                    | Database (Access 2                                                                                                    | 007) - Microsoft Acces                                                                                                    | _ 6                                                                                                    |
|                                                   | Latitude                                                                                 | Number                           |                                      | ome Create Ex                                       | ternal Data D                                                                                                    | atabase Tools Datas                                                                                                    | heet                                                                                                    |                                                                                                    |                                                                                                    |                                                                                                    |                                                                                                    |
|                                                   | Longitude                                                                                | Number                           |                                      | a vil                                               |                                                                                                    |                                                                                                    |                                                                                                    |                                                                                                    | lew Σ Totals                                                                                                    | A Selecti                                                                                                    | on 🔹 🚔 🤹 Replace                                                                                                    |
|                                                   |                                                                                          |                                  |                                      | Calibri                                             | - 1                                                                                                    | 1 • 토콜콜                                                                                                    |                                                                                                    | l 🖸 📮                                                                                                    | ave 🍣 Spelling                                                                                                    | Z Selecti<br>Z Advan                                                                                                    |                                                                                                    |
|                                                   |                                                                                          |                                  | View F                               | Paste B I                                           | U A - 🕭 -                                                                                                    | <b>Ⅲ</b> - <b>Ⅲ</b> -                                                                                                    | 1= := ab⁄ -                                                                                                    | Refresh                                                                                                    | Delete - 📰 More -                                                                                                    | Eilter                                                                                                    | Find                                                                                                    |
|                                                   |                                                                                          |                                  | Views Cli                            | ipboard 🕼                                           | Font                                                                                                    | <u></u>                                                                                                    | Rich Text                                                                                                    | 7.00                                                                                                    | Records                                                                                                    | Sort & Filter                                                                                                    | Filter Select *                                                                                                    |
|                                                   |                                                                                          |                                  |                                      |                                                     |                                                                                                    |                                                                                                    | NICH TEXT                                                                                                    |                                                                                                    | (ecorus                                                                                                    | 3010 oc Filter                                                                                                    | T III U                                                                                                    |
|                                                   |                                                                                          |                                  |                                      |                                                     |                                                                                                    |                                                                                                    |                                                                                                    |                                                                                                    |                                                                                                    |                                                                                                    |                                                                                                    |
|                                                   |                                                                                          |                                  | All Tables                           | ۲                                                   | « 🔲 Table1                                                                                                    | export_virginia_air                                                                                                    |                                                                                                    |                                                                                                    | case: a                                                                                                    |                                                                                                    |                                                                                                    |
| Design                                            | View                                                                                     |                                  | All Tables<br>Table1                 | •                                                   | « 🔲 Table1                                                                                                    | - Name                                                                                                    | • ID                                                                                                    | Ownershi                                                                                                    |                                                                                                    |                                                                                                    | Longitude                                                                                                    |
| Design                                            | View                                                                                     |                                  | All Tables Table1 Table1 Table1      | C : Table                                           | « Table1                                                                                                    | <ul> <li>Name</li> <li>1 VIRGINIA HIG</li> </ul>                                                                                                    | ■ DILV Hi                                                                                                    | PU                                                                                                    | 25600.*A                                                                                                    | 36.687111111                                                                                                    | L11 -82.0333333333333                                                                                                    |
| Design                                            | View                                                                                     |                                  | All Tables Table1 Table1 export_vire | i : Table ginia_airports                            | <ul> <li>Table1</li> <li>ID1</li> </ul>                                                                                                    | <ul> <li>Name</li> <li>1 VIRGINIA HIG</li> <li>2 ALPHA NATUR</li> </ul>                                                                                                    | ✓ ID<br>H VJI<br>R/ 22VG                                                                                                    | PU<br>PR                                                                                                    | 25600.*A<br>25600.01*H                                                                                                    | 36.687111111<br>36.6966666666                                                                                                    | 111 -82.033333333333<br>566 -81.995333333333                                                                                                    |
| Design                                            |                                                                                          |                                  | All Tables Table1 Table1 export_vire | C : Table                                           | <ul> <li>Table1</li> <li>ID1</li> </ul>                                                                                                    | <ul> <li>Name</li> <li>1 VIRGINIA HIG</li> <li>2 ALPHA NATUI</li> <li>3 MOUNT VERM</li> </ul>                                                                                                    | <ul> <li>✓ ID</li> <li>H VJI</li> <li>R4 22VG</li> <li>NC VA82</li> </ul>                                                                                                    | PU<br>PR<br>PR                                                                                                    | 25600.*A<br>25600.01*H<br>25609.*H                                                                                                    | 36.6871111111<br>36.6966666666<br>38.7403922222                                                                                                    | 111         -82.033333333333           566         -81.995333333333           222         -77.077199999999                                                                                                    |
| Design                                            | General Lookup                                                                           |                                  | All Tables Table1 Table1 export_vire | i : Table ginia_airports                            | <ul> <li>Table1</li> <li>ID1</li> </ul>                                                                                                    | <ul> <li>Name</li> <li>VIRGINIA HIG</li> <li>ALPHA NATUI</li> <li>MOUNT VERN</li> <li>ALEXANDRIA</li> </ul>                                                                                                    | <ul> <li>→ ID</li> <li>→ VJI</li> <li>RJ 22VG</li> <li>→ VA82</li> <li>→ 9VA2</li> </ul>                                                                                                    | PU<br>PR<br>PR<br>PR<br>PR                                                                                                    | 25600.*A<br>25600.01*H<br>25609.*H<br>25609.01*H                                                                                                    | 36.687111111<br>36.6966666666<br>38.7403922222<br>38.8226127777                                                                                                    | 111         -82.033333333333           566         -81.995333333333           222         -77.077199999999           777         -77.104145277777                                                                                                    |
| Design                                            | General Lookup                                                                           | Long Integer                     | All Tables Table1 Table1 export_vire | i : Table ginia_airports                            | <ul> <li>Table1</li> <li>ID1</li> </ul>                                                                                                    | <ul> <li>Name</li> <li>1 VIRGINIA HIG</li> <li>2 ALPHA NATUI</li> <li>3 MOUNT VERM</li> </ul>                                                                                                    | <ul> <li>→ ID</li> <li>→ UI</li> <li>→ VJI</li> <li>× 22VG</li> <li>→ 22VG</li> <li>→ 22VG</li> <li>→ 4200</li> <li>→ 4000</li> <li>→ 4000</li>     &lt;</ul>                                                                                                    | PU<br>PR<br>PR                                                                                                    | 25600.*A<br>25600.01*H<br>25609.*H                                                                                                    | 36.6871111111<br>36.6966666666<br>38.7403922222                                                                                                    | 111         -82.033333333333           5566         -81.995333333333           222         -77.07199999999           777         -77.10414527777           555         -77.95389027777                                                                                                    |
| Design                                            | General Lookup                                                                           | Long Integer<br>Increment        | All Tables Table1 Table1 export_vire | i : Table ginia_airports                            | <ul> <li>Table1</li> <li>ID1</li> </ul>                                                                                                    | Name     VIRGINIA HIG     ALPHA NATUR     MOUNT VERN     ALEXANDRIA     HILL TOP                                                                                                    | <ul> <li>✓ ID</li> <li>✓ ID</li> <li>✓ VJI</li> <li>R/ 22VG</li> <li>✓ VA82</li> <li>✓ VA82</li> <li>✓ VA64</li> <li>✓ ZVA3</li> </ul>                                                                                                    | PU<br>PR<br>PR<br>PR<br>PR<br>PR                                                                                                    | 25600.*A<br>25600.01*H<br>25609.*H<br>25609.01*H<br>25609.01*H<br>25617.*A                                                                                                    | 36.687111111<br>36.6966666666<br>38.740392222<br>38.8226127777<br>37.4159830555                                                                                                    | 111         -82.03333333333           566         -81.99533333333           222         -77.07719999999           777         -77.10414527777           555         -77.95389027777           315         -77.8661111111                                                                                                    |
| Design                                            | General Lookup<br>Field Size<br>New Values                                               | Increment                        | All Tables Table1 Table1 export_vire | i : Table ginia_airports                            | <ul> <li>Table1</li> <li>ID1</li> </ul>                                                                                                    | Name     VIRGINIA HIG     ALPHA NATUI     MOUNT VERN     ALEXANDRIA     HILL TOP     MERLIN AERC                                                                                                    | <ul> <li>✓ ID</li> <li>✓ VJI</li> <li>R/ 22VG</li> <li>VA82</li> <li>✓ VA82</li> <li>✓ VA64</li> <li>✓ 2VA3</li> <li>✓ 93VA</li> </ul>                                                                                                    | PU<br>PR<br>PR<br>PR<br>PR<br>PR<br>PR                                                                                                    | 25600.*A<br>25600.01*H<br>25609.*H<br>25609.01*H<br>25617.*A<br>25617.2*A                                                                                                    | 36.687111111<br>36.6966666666<br>38.7403922222<br>38.8226127777<br>37.4159830555<br>37.4                                                                                                    | 111         -82.03333333333           566         -81.99533333333           222         -77.07719999999           777         -77.10414527777           555         -77.95389027777           315         -77.8661111111           333         -79.02335638888                                                                                                    |
| Design                                            | General Lookup<br>Field Size<br>New Values<br>Format<br>Caption<br>Indexed               |                                  | All Tables Table1 Table1 export_vire | i : Table ginia_airports                            | <ul> <li>Table1</li> <li>ID1</li> </ul>                                                                                                    | <ul> <li>Name</li> <li>VIRGINIA HIG</li> <li>ALPHA NATUR</li> <li>MOUNT VERN</li> <li>ALEXANDRIA</li> <li>HILL TOP</li> <li>MERLIN AERO</li> <li>TIMBERDOOD</li> </ul>                                                                                                    | <ul> <li>✓ ID</li> <li>✓ VJI</li> <li>R/ 22VG</li> <li>VA82</li> <li>✓ VA82</li> <li>✓ VA64</li> <li>✓ 2VA3</li> <li>✓ 93VA</li> </ul>                                                                                                    | PU<br>PR<br>PR<br>PR<br>PR<br>PR<br>PR<br>PR<br>PR                                                                                                    | 25600.*A<br>25600.01*H<br>25609.*H<br>25609.01*H<br>25617.*A<br>25617.2*A<br>25618.*A                                                                                                    | 36.687111111<br>36.6966666666<br>38.7403922222<br>38.8226127777<br>37.4159830555<br>37.<br>37.5362533333                                                                                                    | 111         -82.0333333333333333333333333333333333333                                                                                                    |
| Design                                            | General Lookup<br>Field Size<br>New Values<br>Format<br>Caption<br>Indexed<br>Smart Tags | Increment<br>Yes (No Duplicates) | All Tables Table1 Table1 export_vire | i : Table ginia_airports                            | <ul> <li>Table1</li> <li>ID1</li> </ul>                                                                                                    | <ul> <li>Name</li> <li>VIRGINIA HIG</li> <li>ALPHA NATUR</li> <li>MOUNT VERN</li> <li>ALEXANDRIA</li> <li>HILL TOP</li> <li>MERLIN AERCO</li> <li>TIMBERDOOD</li> <li>FULCHER FAM</li> </ul>                                                                                                    | ID     ID     IV     VI     VI     VZ     VA82     VA64     VA64     VA6     VA6     VA6     VA6     VA64     VA64     VA64 | PU<br>PR<br>PR<br>PR<br>PR<br>PR<br>PR<br>PR<br>PR<br>PR                                                                                                    | 25600.*A<br>25600.01*H<br>25609.*H<br>25609.01*H<br>25617.*A<br>25617.2*A<br>25618.*A<br>25618.01*A                                                                                                    | 36.687111111<br>36.6966666666<br>38.7403922222<br>38.8226127777<br>37.4159830555<br>37.<br>37.5362533333<br>37.7251361111                                                                                                    | 111         -82.03333333333           566         -81.99533333333           566         -81.99533333333           522         -77.07719999999           777         -77.10414527777           555         -77.95389027777           515         -77.8661111111           313         -79.02335638888           111         -79.08308055555           555         -78.81306861111                                                                                                    |
| Design                                            | General Lookup<br>Field Size<br>New Values<br>Format<br>Caption<br>Indexed               | Increment                        | All Tables Table1 Table1 export_vire | i : Table ginia_airports                            | <ul> <li>Table1</li> <li>ID1</li> </ul>                                                                                                    | <ul> <li>Name</li> <li>VIRGINIA HIG</li> <li>ALPHA NATUR</li> <li>MOUNT VERN</li> <li>ALEXANDRIA</li> <li>HILL TOP</li> <li>MERLIN AERO</li> <li>TIMBERDOOD</li> <li>FULCHER FAM</li> <li>NASHS</li> <li>STATE POLICE</li> <li>HIGHVIEW FA</li> </ul>                                                                              | ID           H         VJI           R/22VG         JC           MC         VA82           H         9VA2           VA64         JC           DD         93VA           III         VG06           10VA         38VA           R         94VA                                                                                                    | PU           PR           PR           PR           PR           PR           PR           PR           PR           PR           PR           PR           PR           PR           PR           PR           PR           PR           PR                                                                                                    | 25600.*A<br>25600.01*H<br>25609.*H<br>25609.01*H<br>25617.*A<br>25617.2*A<br>25618.01*A<br>25622.*A<br>25622.01*H<br>25622.1*A                                                                                                    | 36.687111111<br>36.6966666666<br>38.7403922222<br>38.822612777<br>37.4159830555<br>37.536253333<br>37.725136111<br>37.386255555<br>37.3604<br>37.2630555555                                                                                                    | 111        82.03333333333           566        81.99533333333           526        81.99533333333           522        77.07719999999           777        77.10414527777           555         -77.95389027777           315         -77.06611111111           333         -79.02335638888           111         -79.08308055555           555         -78.81306661111           225         -78.8690388888           555         -78.8494444444444444444444444444444444444                                                                                                    |
| Design                                            | General Lookup<br>Field Size<br>New Values<br>Format<br>Caption<br>Indexed<br>Smart Tags | Increment<br>Yes (No Duplicates) | All Tables Table1 Table1 export_vire | i : Table ginia_airports                            | <ul> <li>Table1</li> <li>ID1</li> </ul>                                                                                                    | <ul> <li>Name</li> <li>VIRGINIA HIG</li> <li>ALPHA NATUR</li> <li>MOUNT VERN</li> <li>ALEXANDRIA</li> <li>HILL TOP</li> <li>MERLIN AERO</li> <li>TIMBERDOOD</li> <li>FULCHER FAN</li> <li>NASHS</li> <li>STATE POLICE</li> <li>HIGHVIEW FA</li> <li>GLASCOCK</li> </ul>                                                            | ID           H         VJI           R/22VG         JC           MC VA82         JC           H         9VA2           VA64         JC           DD         93VA           III         VG65           10VA         38VA           R         94VA           98VA         SVA                                                                                                    | PU           PR           PR           PR           PR           PR           PR           PR           PR           PR           PR           PR           PR           PR           PR           PR           PR           PR           PR                                                                                                    | 25600.*A<br>25600.01*H<br>25609.*H<br>25609.01*H<br>25617.*A<br>25617.2*A<br>25618.01*A<br>25618.01*A<br>25622.*A<br>25622.01*H<br>25622.1*A                                                                                        | 36.687111111<br>36.6966666666<br>38.7403922222<br>38.8226127777<br>37.4159830555<br>37.536253333<br>37.7251361111<br>37.386255555<br>37.3604<br>37.2630555555<br>38.9423327777                                                                                                    | 111        82.0333333333333333333333333333333333333                                                                                                    |
| Design                                            | General Lookup<br>Field Size<br>New Values<br>Format<br>Caption<br>Indexed<br>Smart Tags | Increment<br>Yes (No Duplicates) | All Tables Table1 Table1 export_vire | i : Table ginia_airports                            | <ul> <li>Table1</li> <li>ID1</li> </ul>                                                                                                    | <ul> <li>Name</li> <li>VIRGINIA HIG</li> <li>ALPHA NATUR</li> <li>MOUNT VERN</li> <li>ALEXANDRIA</li> <li>HILL TOP</li> <li>MERLIN AERC</li> <li>TIMBERDOOD</li> <li>FULCHER FAN</li> <li>NASHS</li> <li>STATE POLICE</li> <li>HIGHVIEW FA</li> <li>GLASCOCK</li> <li>SMITH</li> </ul>                                             | <ul> <li>ID</li> <li>H VJI</li> <li>R/ 22VG</li> <li>VA82</li> <li>H 9VA2</li> <li>VA64</li> <li>VA64</li> <li>V22VA3</li> <li>VA00</li> <li>IVV06</li> <li>I0VA</li> <li>I0VA</li> <li>I0VA</li> <li>I0VA</li> <li>98VA</li> <li>VG23</li> </ul>                                                                                                    | PU           PR           PR           PR           PR           PR           PR           PR           PR           PR           PR           PR           PR           PR           PR           PR           PR           PR           PR           PR           PR           PR           PR                                                                                                    | 25600.*A<br>25600.01*H<br>25609.*H<br>25609.01*H<br>25617.*A<br>25617.2*A<br>25618.*A<br>25618.01*A<br>25622.*A<br>25622.1*A<br>25622.1*A<br>25622.1*A                                                                              | 36.687111111           36.696666666           38.7403922222           38.8226127777           37.4159830555           37.3           37.536523333           37.7251361111           37.386255555           37.366255555           37.2630555555           38.9423327777           38.9278888888                                                                                                    | 111        82.0333333333333333333333333333333333333                                                                                                    |
| Design                                            | General Lookup<br>Field Size<br>New Values<br>Format<br>Caption<br>Indexed<br>Smart Tags | Increment<br>Yes (No Duplicates) | All Tables Table1 Table1 export_vire | i : Table ginia_airports                            | <ul> <li>Table1</li> <li>ID1</li> </ul>                                                                                                    | <ul> <li>Name</li> <li>VIRGINIA HIG</li> <li>ALPHA NATUR</li> <li>MOUNT VERN</li> <li>ALEXANDRIA</li> <li>HILL TOP</li> <li>MERLIN AERC</li> <li>TIMBERDOOD</li> <li>FULCHER FAM</li> <li>NASHS</li> <li>STATE POLICE</li> <li>HIGHVIEW FA</li> <li>GLASCOCK</li> <li>SMITH</li> <li>NAT'L HOSP F</li> </ul>                       | <ul> <li>ID</li> <li>H VJI</li> <li>R/ 22VG</li> <li>VA82</li> <li>H 9VA2</li> <li>VA64</li> <li>D 2VA3</li> <li>DL 93VA</li> <li>III VG06</li> <li>IOVA</li> <li>IS 38VA</li> <li>R 94VA</li> <li>98VA</li> <li>VG23</li> <li>O 65VA</li> </ul>                                                                                                    | PU           PR           PR                                                                                                    | 25600.*A<br>25600.01*H<br>25609.*H<br>25609.01*H<br>25617.*A<br>25617.2*A<br>25618.*A<br>25618.01*A<br>25622.*A<br>25622.01*H<br>25622.1*A<br>25622.1*A<br>25622.1*A                                                                | 36.687111111           36.696666666           38.7403922222           38.8226127777           37.4159830555           37.           37.536253333           37.7251361111           37.862555555           37.362555555           37.263055555           38.9423327777           38.9278888888           38.8480555555                                                                                                    | 111        82.0333333333333333333333333333333333333                                                                                                    |
| Design                                            | General Lookup<br>Field Size<br>New Values<br>Format<br>Caption<br>Indexed<br>Smart Tags | Increment<br>Yes (No Duplicates) | All Tables Table1 Table1 export_vire | i : Table ginia_airports                            | <ul> <li>Table1</li> <li>ID1</li> </ul>                                                                                                    | <ul> <li>Name</li> <li>VIRGINIA HIG</li> <li>ALPHA NATUR</li> <li>MOUNT VERN</li> <li>ALEXANDRIA</li> <li>HILL TOP</li> <li>MERLIN AERC</li> <li>TIMBERDOOD</li> <li>FULCHER FAN</li> <li>NASHS</li> <li>STATE POLICE</li> <li>HIGHVIEW FA</li> <li>GLASCOCK</li> <li>SMITH</li> <li>NAT'L HOSP F</li> <li>STARR</li> </ul>        | <ul> <li>ID</li> <li>H VJI</li> <li>R/ 22VG</li> <li>CVA82</li> <li>H 9VA2</li> <li>VA64</li> <li>VA64</li> <li>93VA</li> <li>10VA</li> <li>10VA</li> <li>10VA</li> <li>10VA</li> <li>88VA</li> <li>98VA</li> <li>VG23</li> <li>O 65VA</li> <li>4VA5</li> </ul>                                                                                                    | PU           PR           PR           PR           PR           PR           PR           PR           PR           PR           PR           PR           PR           PU           PR           PR           PR           PR           PR           PR           PR           PR           PR           PR                                                                                                    | 25600.*A<br>25600.01*H<br>25609.*H<br>25609.01*H<br>25617.*A<br>25617.2*A<br>25618.01*A<br>25618.01*A<br>25622.4<br>25622.1*A<br>25622.1*A<br>25622.1*A<br>25624.4*H<br>25624.4*H                                                   | 36.687111111           36.696666666           38.7403922222           38.8226127777           37.4159830555           37.3           37.536253333           37.7251361111           37.862555555           37.3604           37.263055555           38.9423327777           38.9423327777           38.942888888           38.8480555555           37.6595861111                                                                                               | 111        82.0333333333333333333333333333333333333                                                                                                    |
| Design                                            | General Lookup<br>Field Size<br>New Values<br>Format<br>Caption<br>Indexed<br>Smart Tags | Increment<br>Yes (No Duplicates) | All Tables Table1 Table1 export_vire | i : Table ginia_airports t_virginia_airports : Tabl | A state of the state of the | Name     VIRGINIA HIG     VIRGINIA HIG     ALPHA NATUH     MOUNT VERN     ALEXANDRIA     HILL TOP     MERLIN AERC     TIMBERDOOD     FULCHER FAM     NASHS     I0 STATE POLICE     I1 HIGHVIEW FA     Z GLASCOCK     I3 SMITH     A NAT'L HOSP F     I5 STARR                                                                      | ID           H         VJI           R/ 22VG         VA           IC VA82         VA           VA64         VA2           VA64         VA64           JC 2VA3         D           JD 93VA         10VA           III VG06         10VA           ISVA         98VA           VG23         O           O 65VA         4VA5           RI 69VA         69VA                                                                                                    | PU           PR           PR                                                                                                    | 25600.*A<br>25600.01*H<br>25609.01*H<br>25607.2*A<br>25617.2*A<br>25618.*A<br>25618.*A<br>25618.01*A<br>25622.*A<br>25622.01*H<br>25622.1*A<br>25624.4*H<br>25624.4*H<br>25624.7*A                                                  | 36.687111111           36.696666666           38.740392222           38.8226127777           37.4159830555           37.362533333           37.5362533333           37.7251361111           37.3862555555           37.3604           37.2630555555           38.9423327777           38.9423327777           38.9423327777           38.942335555           37.6595861111           37.8570841666                                                             | 111         -82.03333333333           566         -81.99533333333           566         -81.99533333333           522         -77.07199999999           777         -77.10414527777           555         -77.95389027777           555         -77.86611111111           333         -9.02335638888           111         -79.08308055555           555         -78.81306861111           525         -78.8690388888           555         -78.8494444444           777         -77.562769166666           555         -77.076944444444           111         -78.92224388888           556         -77.0769444444444           111         -78.92224388888           566         -77.420536944444444 |
| Design                                            | General Lookup<br>Field Size<br>New Values<br>Format<br>Caption<br>Indexed<br>Smart Tags | Increment<br>Yes (No Duplicates) | All Tables Table1 Table1 export_vire | i : Table ginia_airports t_virginia_airports : Tabl | A state of the state of the | Name     VIRGINIA HIG     VIRGINIA HIG     ALPHA NATUH     MOUNT VERN     ALEXANDRIA     HILL TOP     MERLIN AERC     TIMBERDOOD     FULCHER FAM     NASHS     I0 STATE POLICE     I1 HIGHVIEW FA     Z GLASCOCK     I3 SMITH     A NAT'L HOSP F     I5 STARR                                                                      | ID           H         VJI           R/ 22VG         VA           IC VA82         VA           VA64         VA2           VA64         VA64           JC 2VA3         D           JQ 3VA         10VA           III VG06         10VA           ISVA         98VA           VG23         O           O 65VA         4VA5           RI 69VA         69VA                                                                                                    | PU           PR           PR                                                                                                    | 25600.*A<br>25600.01*H<br>25609.01*H<br>25609.01*H<br>25617.2*A<br>25617.2*A<br>25618.01*A<br>25622.*A<br>25622.1*A<br>25622.1*A<br>25624.7*A<br>25624.4*H<br>25624.4*H<br>25624.7*A<br>256264.7*A                                  | 36.687111111           36.696666666           38.7403922222           38.8226127777           37.4159830555           37.3           37.5362533333           37.7251361111           37.386255555           37.3604           37.263055555           38.942332777           38.942332777           38.942382777           38.942385555           37.6595861111           37.8570841666           37.7818088888                                                 | 111        82.0333333333333333333333333333333333333                                                                                                    |
| Design                                            | General Lookup<br>Field Size<br>New Values<br>Format<br>Caption<br>Indexed<br>Smart Tags | Increment<br>Yes (No Duplicates) | All Tables Table1 Table1 export_vire | i : Table ginia_airports t_virginia_airports : Tabl | A state of the state of the | Name     VIRGINIA HIG     VIRGINIA HIG     ALPHA NATUH     MOUNT VERN     ALEXANDRIA     HILL TOP     MERLIN AERC     TIMBERDOOD     FULCHER FAM     NASHS     I0 STATE POLICE     I1 HIGHVIEW FA     Z GLASCOCK     I3 SMITH     A NAT'L HOSP F     I5 STARR                                                                      | ID           H         VJI           R/         22VG           LC         VA82           H         9VA2           VA64         02           DD         9VA2           VA64         02           VA82         10VA           ID         93VA           ID         93VA           ID         93VA           IO         94VA           98VA         VG23           IO         65VA           4VA5         69VA           VG24         4V62                                                                                                    | PU           PR           PR | 25600.*A<br>25600.01*H<br>25609.01*H<br>25609.01*H<br>25617.*A<br>25617.2*A<br>25618.01*A<br>25622.*A<br>25622.1*A<br>25622.1*A<br>25622.1*A<br>25624.*A<br>25624.01*A<br>25624.4*H<br>25624.*A<br>25626.1*A<br>25626.1*A           | 36.687111111           36.696666666           38.7403922222           38.8226127777           37.4159830555           37.362533333           37.75362533333           37.7251361111           37.3604           37.263055555           38.9423327777           38.927888888           38.8480555555           37.6595861111           37.8570841666           37.7818088888           37.8580555555                                                            | 111        82.033333333333           566        81.99533333333           566        81.99533333333           522        77.07719999999           777        77.10414527777           755        77.95389027777           755         -77.86611111111           113         -79.02335638888           114         -79.0830805555           555         -78.81306861111           225         -78.8690388888           555         -78.84944444444           777         -77.5422133333           388         -77.5076916666           555         -77.42053694444           388         -77.42053694444           388         -77.49387249999           555         -77.5472222222                      |
| Design                                            | General Lookup<br>Field Size<br>New Values<br>Format<br>Caption<br>Indexed<br>Smart Tags | Increment<br>Yes (No Duplicates) | All Tables Table1 Table1 export_vire | i : Table ginia_airports t_virginia_airports : Tabl | A state of the state of the | Name     VIRGINIA HIG     ALPHA NATUH     MOUNT VERN     ALEXANDRIA     SHILL TOP     MERLIN AERC     TIMBERDOOD     FULCHER FAM     NASHS     STATE POLICE     HIGHVIEW FA     I2 GLASCOCK     I3 SMITH     ANT'L HOSP F     I5 STARR     DW FAH     SMATER     NATER     NATER     NATER     NATER     NATER     NATER     NATER | ID           H         VJI           R/         22VG           LC         VA82           H         9VA2           VA64         02           DD         9VA2           VA64         02           VA8         10VA           10VA         10VA           2         38VA           98VA         98VA           VG23         00           65VA         4VA5           R         69VA           VG24         4VA6                                                                                                    | PU           PR           PR | 25600.*A<br>25600.01*H<br>25609.01*H<br>25609.01*H<br>25617.*A<br>25617.2*A<br>25618.01*A<br>25622.*A<br>25622.1*A<br>25622.1*A<br>25622.1*A<br>25624.*A<br>25624.*A<br>25624.*A<br>25624.*A<br>25624.*A<br>25626.1*A<br>25626.12*A | 36.687111111           36.696666666           38.7403922222           38.8226127777           37.4159830555           37.3           37.5362533333           37.7251361111           37.360455555           37.360455555           37.604           37.263055555           38.9423327777           38.927888888           38.848055555           37.6595861111           37.78570844666           37.7818088888           37.880555555           37.8806802777 | 111        82.0333333333333333333333333333333333333                                                                                                    |
| Design                                            | General Lookup<br>Field Size<br>New Values<br>Format<br>Caption<br>Indexed<br>Smart Tags | Increment<br>Yes (No Duplicates) | All Tables Table1 Table1 export_vire | i : Table ginia_airports t_virginia_airports : Tabl | A state of the state of the | Name     VIRGINIA HIG     VIRGINIA HIG     ALPHA NATUH     MOUNT VERN     ALEXANDRIA     HILL TOP     MERLIN AERC     TIMBERDOOD     FULCHER FAM     NASHS     I0 STATE POLICE     I1 HIGHVIEW FA     Z GLASCOCK     I3 SMITH     A NAT'L HOSP F     I5 STARR                                                                      | ID           H         VJI           R/         22VG           LC         VA82           H         9VA2           VA64         02           DD         9VA2           VA64         02           VA8         10VA           10VA         10VA           2         38VA           98VA         98VA           VG23         00           65VA         4VA5           R         69VA           VG24         4VA6                                                                                                    | PU           PR           PR | 25600.*A<br>25600.01*H<br>25609.01*H<br>25609.01*H<br>25617.*A<br>25617.2*A<br>25618.01*A<br>25622.*A<br>25622.1*A<br>25622.1*A<br>25622.1*A<br>25624.*A<br>25624.01*A<br>25624.4*H<br>25624.*A<br>25626.1*A<br>25626.1*A           | 36.687111111           36.696666666           38.7403922222           38.8226127777           37.4159830555           37.362533333           37.75362533333           37.7251361111           37.360455555           37.360455555           38.8480555555           37.6593861111           37.8570841666           37.7818088888           37.8570841666           37.7818088888           37.8580555555                                                      | 111        82.0333333333333333333333333333333333333                                                                                                    |

Virginia Tech (copyright A.A.Trani)

# Importing the Runways Excel File

 Import a second file containing runways at the Virginia Airports

|                                                                                         | Table Tools         Airports_of_Virginia : Database (Access 2007) - Microsoft Access         -         -         -         -         -         -         -         -         -         -         -         -         -         -         -         -         -         -         -         -         -         -         -         -         -         -         -         -         -         -         -         -         -         -         -         -         -         -         -         -         -         -         -         -         -         -         -         -         -         -         -         -         -         -         -         -         -         -         -         -         -         -         -         -         -         -         -         -         -         -         -         -         -         -         -         -         -         -         -         -         -         -         -         -         -         -         -         -         -         -         -         -         -         -         -         -         -         -         -         -         - |
|-----------------------------------------------------------------------------------------|----------------------------------------------------------------------------------------------------|
| Home Create External Data Database To                                                   | Datasheet                                                                                                    |
| Import Spreadsheet Wizard                                                               | x                                                                                                    |
| All Tables Table1 Table1 : Table export_virginia_airpor                                 |                                                                                                    |
| FAA File Number Runway                                                                  | Label         Length (feet)         Width (ft)         Surface         Lights         77.1041452777777                                                                                                    |
| 1 25600.*A 06/24<br>2 06/24<br>3 25600.01*H H1                                          | 4471         75         ASPH-G         77.866111111111           4471         75         ASPH-G         0DALS         79.0233563888888           600         100         TURF         70.00000000000000000000000000000000000                                                                                                    |
| 4 H1<br>525609.*H H1                                                                    | 600         100         TURF         79.083080555555           600         100         TURF         78.8130686111111           75         75         CONC         78.8689038888888                                                                                                    |
| 6 H1<br>7 25609.01*H H1<br>8 H1                                                         | 75         75         CONC         78.808903888888           35         35         ASPH         78.84944444444           35         35         ASPH         77.5422133333333333333333333333333333333333                                                                                                    |
| 925617.*A 10/28<br>10 10/28                                                             | 2000 120 TURF-F 77.5627691666666<br>2000 120 TURF-F 77.076944444444                                                                                                    |
| 1125617.2*A         14/32           12         14/32           1325618.*A         04/22 | 3200         100         TURF-G         78.922243888888           3200         100         TURF-G         77.4205369444444           1400         75         TURF         77.4205369444444                                                                                                    |
| 14 04/22                                                                                | 1400 75 TURF 77.4938724999999<br>77.547222222222                                                                                                    |
|                                                                                         | Cancel         Agent         Einish         75.5060366666666           Cancel         < Back                                                                                                    |

# Imported Runway File

UrginiaTech

#### Imported Virginia Airports Runway Excel file

| 💽 🖟 🖉 - (° - ) =                 |          |                                             | Table                | Tools Airports_of                            | Virginia        | : Database                                                                                                    |                                                                                                    |                                                                                                    |                                                                                                    |                |
|----------------------------------|----------|---------------------------------------------|----------------------|----------------------------------------------|-----------------|----------------------------------------------------------------------------------------------------|----------------------------------------------------------------------------------------------------|----------------------------------------------------------------------------------------------------|----------------------------------------------------------------------------------------------------|----------------|
|                                  |          |                                             |                      |                                              | - • • · · · · · | 1 D dtdbdbi                                                                                                    |                                                                                                    |                                                                                                    |                                                                                                    |                |
| Home Create Exter                | nal Data | a Database To                               | ols Des              | sign                                         |                 |                                                                                                    |                                                                                                    |                                                                                                    |                                                                                                    |                |
| Views Tool                       | ion 🐺    | Insert Rows<br>Delete Rows<br>Lookup Column | Property In<br>Sheet |                                              |                 |                                                                                                    |                                                                                                    |                                                                                                    |                                                                                                    |                |
| All Tables 🔍 «                   | Tr.      | Table1 🔳 expo                               | rt_virginia_ai       | rports export_v                              | irginia_ai      | rport_runwa                                                                                                    |                                                                                                    |                                                                                                    |                                                                                                    |                |
| Table1                           |          | Field N                                     | ame                  | Data Typ                                     | 0               |                                                                                                    |                                                                                                    |                                                                                                    |                                                                                                    |                |
|                                  | 80       |                                             |                      | AutoNumber                                   | -               |                                                                                                    |                                                                                                    |                                                                                                    |                                                                                                    |                |
| Table1 : Table                   |          |                                             |                      |                                              |                 |                                                                                                    |                                                                                                    |                                                                                                    |                                                                                                    |                |
| export_virginia_airports 🛛 🔅     | E/       | AA File Number                              |                      | Text                                         |                 |                                                                                                    |                                                                                                    |                                                                                                    |                                                                                                    |                |
|                                  | R        | lunway Label                                |                      |                                              |                 | Table T                                                                                                    | Airports_of_                                                                                                    |                                                                                                    |                                                                                                    | -              |
| export_virginia_airports : Table |          | ength (feet)                                |                      | Home Create Extern                           | nal Data D      | atabase Tools Datas                                                                                                    | heet                                                                                                    |                                                                                                    | ata V                                                                                                    | iova           |
| export_virginia_airport_runw 🌣   |          |                                             |                      |                                              | Text File       |                                                                                                    | Word                                                                                                    |                                                                                                    | ala v                                                                                                    |                |
|                                  | V V      | Vidth (ft)                                  |                      |                                              | XML File        |                                                                                                    |                                                                                                    |                                                                                                    |                                                                                                    |                |
| export_virginia_airport_runw     | S        | urface                                      |                      | Saved Access Excel SharePoint<br>mports List |                 | Saved Excel ShareP<br>Exports List                                                                                                    |                                                                                                    | Create Manage<br>E-mail Replies                                                                       | Work Synchronize                                                                                                    | Relink Lists S |
|                                  |          |                                             |                      | Import                                       |                 | Exp                                                                                                    | ort                                                                                                    | Collect Data                                                                                          | Share                                                                                                    | Point Lists    |
|                                  | L        | ights                                       | Δ                    | All Tables 🔍 😪                               | Table1          | export_virginia_airg                                                                                                    | orts export_virgi                                                                                                    | nia_airport_runways                                                                                   |                                                                                                    |                |
|                                  |          |                                             | 1                    | Table1                                       | ID ID           | ▼ FAA File Nur                                                                                                    | Runway Labi 👻 Le                                                                                                    | ngth (feet 🖌 Widt                                                                                     | h (ft) 👻 Surface                                                                                                    | ✓ Lights ·     |
|                                  |          |                                             |                      | Table1 : Table                               |                 | 1 25600.*A                                                                                                    | 06/24                                                                                                    | 4471                                                                                                  | 75 ASPH-G                                                                                                    |                |
|                                  |          |                                             |                      | export_virginia_airports 🛛 🔅                 |                 | 2                                                                                                    | 06/24                                                                                                    | 4471                                                                                                  | 75 ASPH-G                                                                                                    | ODALS          |
|                                  |          |                                             |                      | export_virginia_airports : Table             |                 | 3 25600.01*H                                                                                                    | H1                                                                                                    | 600                                                                                                   | 100 TURF                                                                                                    |                |
|                                  |          |                                             |                      |                                              |                 | 3 23000.01 H                                                                                                    |                                                                                                    | 000                                                                                                   |                                                                                                    |                |
|                                  |          |                                             |                      |                                              |                 | 4                                                                                                    | H1                                                                                                    | 600                                                                                                   | 100 TURF                                                                                                    |                |
| Decign V/ie                      |          |                                             |                      | export_virginia_airport_runw <               |                 | 4<br>5 25609.*H                                                                                                    | H1                                                                                                    | 600<br>75                                                                                             | 75 CONC                                                                                                    |                |
| <b>Design</b> Vie                | w        |                                             |                      | export_virginia_airport_runw 🌣               |                 | 4<br>5 25609.*H<br>6                                                                                                    | H1<br>H1                                                                                                    | 600<br>75<br>75                                                                                       | 75 CONC<br>75 CONC                                                                                                    |                |
| <b>Design Vie</b>                | W        |                                             |                      | export_virginia_airport_runw 🌣               |                 | 4<br>5 25609.*H<br>6<br>7 25609.01*H                                                                                                    | H1<br>H1<br>H1                                                                                                    | 600<br>75<br>75<br>35                                                                                 | 75 CONC<br>75 CONC<br>35 ASPH                                                                                                    |                |
| <b>Design Vie</b>                | W        |                                             |                      | export_virginia_airport_runw 🌣               |                 | 4<br>5 25609.*H<br>6<br>7 25609.01*H<br>8                                                                                                    | H1 H1 H1 H1 H1 H1 H1 H1 H1 H1 H1 H1 H1 H                                                                                         | 600<br>75<br>75<br>35<br>35                                                                           | 75 CONC<br>75 CONC<br>35 ASPH<br>35 ASPH                                                                                                    |                |
| <b>Design Vie</b>                | W        |                                             |                      | export_virginia_airport_runw 🌣               |                 | 4<br>5 25609.*H<br>6<br>7 25609.01*H<br>8<br>9 25617.*A                                                                                              | H1 H1 H1 H1 H1 H1 H1 H1 H1 H1 H1 H1 H1 H                                                                                         | 600<br>75<br>75<br>35<br>35<br>2000                                                                   | 75 CONC<br>75 CONC<br>35 ASPH<br>35 ASPH<br>120 TURF-F                                                                                                    |                |
| <b>Design Vie</b>                | W        |                                             |                      | export_virginia_airport_runw 🌣               |                 | 4<br>5 25609.*H<br>6<br>7 25609.01*H<br>8<br>9 25617.*A<br>10                                                                                        | H1 H1 H1 H1 H1 H1 H1 H1 H1 H1 H1 H1 H1 H                                                                                         | 600<br>75<br>75<br>35<br>35<br>2000<br>2000                                                           | 75 CONC<br>75 CONC<br>35 ASPH<br>35 ASPH<br>120 TURF-F<br>120 TURF-F                                                                                                    |                |
| <b>Design Vie</b>                | W        |                                             |                      | export_virginia_airport_runw 🌣               |                 | 4<br>5 25609.*H<br>6<br>7 25609.01*H<br>8<br>9 25617.*A<br>10<br>11 25617.2*A                                                                        | H1 H1 H1 H1 H1 H1 H1 H1 H1 H1 H1 H1 H1 H                                                                                         | 600<br>75<br>35<br>35<br>2000<br>2000<br>3200                                                         | 75 CONC<br>75 CONC<br>35 ASPH<br>35 ASPH<br>120 TURF-F<br>120 TURF-F<br>100 TURF-G                                                                                                    |                |
| <b>Design Vie</b>                | W        |                                             |                      | export_virginia_airport_runw 🌣               |                 | 4<br>5 25609.*H<br>6<br>7 25609.01*H<br>8<br>9 25617.*A<br>10<br>11 25617.2*A<br>12                                                                  | H1 H1 H1 H1 H1 H1 H1 H1 H1 H1 H1 H1 H1 H                                                                                         | 600<br>75<br>35<br>35<br>2000<br>2000<br>3200<br>3200                                                 | 75 CONC<br>75 CONC<br>35 ASPH<br>35 ASPH<br>120 TURF-F<br>120 TURF-F<br>100 TURF-G<br>100 TURF-G                                                                                                    |                |
| Design Vie                       | W        |                                             |                      | export_virginia_airport_runw 🌣               |                 | 4<br>5 25609.*H<br>6<br>7 25609.01*H<br>8<br>9 25617.*A<br>10<br>11 25617.2*A<br>12<br>13 25618.*A                                                   | H1 H1 H1 H1 H1 H1 H1 H1 H1 H1 H1 H1 H1 H                                                                                         | 600<br>75<br>75<br>35<br>2000<br>2000<br>3200<br>3200<br>1400                                         | 75 CONC<br>75 CONC<br>35 ASPH<br>35 ASPH<br>120 TURF-F<br>120 TURF-F<br>100 TURF-G<br>100 TURF-G<br>75 TURF                                                                                                    |                |
| Design Vie                       | W        |                                             |                      | export_virginia_airport_runw 🌣               |                 | 4<br>5 25609.*H<br>6<br>7 25609.01*H<br>8<br>9 25617.*A<br>10<br>11 25617.2*A<br>12<br>13 25618.*A<br>14                                             | H1 H1 H1 H1 H1 H1 H1 H1 H1 H1 H1 H1 H1 H                                                                                         | 600<br>75<br>75<br>35<br>2000<br>2000<br>3200<br>3200<br>1400                                         | 75 CONC<br>75 CONC<br>35 ASPH<br>35 ASPH<br>120 TURF-F<br>120 TURF-F<br>100 TURF-G<br>100 TURF-G<br>75 TURF                                                                                                    |                |
| Design Vie                       | W        |                                             |                      | export_virginia_airport_runw 🌣               |                 | 4<br>5 25609.*H<br>6<br>7 25609.01*H<br>8<br>9 25617.*A<br>10<br>11 25617.2*A<br>12<br>13 25618.*A<br>14<br>15 25618.01*A                            | H1 H1 H1 H1 H1 H1 H1 H1 H1 H1 H1 H1 H1 H                                                                                         | 600<br>75<br>75<br>35<br>2000<br>2000<br>3200<br>3200<br>1400<br>1400                                 | 75 CONC<br>75 CONC<br>35 ASPH<br>35 ASPH<br>120 TURF-F<br>120 TURF-F<br>100 TURF-G<br>100 TURF-G<br>75 TURF<br>75 TURF<br>100 TURF-G                                                                                                    |                |
| Design Vie                       | W        |                                             |                      | export_virginia_airport_runw 🌣               |                 | 4<br>5 25609.*H<br>6<br>7 25609.01*H<br>8<br>9 25617.*A<br>10<br>11 25617.2*A<br>12<br>13 25618.*A<br>14<br>15 25618.01*A<br>16                      | H1 H1 H1 H1 H1 H1 H1 H1 H1 H1 H1 H1 H1 H                                                                                         | 600<br>75<br>35<br>35<br>2000<br>2000<br>3200<br>3200<br>1400<br>1400<br>3000                         | 75         CONC           75         CONC           35         ASPH           30         TURF-F           120         TURF-F           120         TURF-G           100         TURF-G           100         TURF-G           100         TURF-G           100         TURF-G           100         TURF-G           100         TURF-G           100         TURF-G           100         TURF-G           100         TURF-G                                                                                                    |                |
| Design Vie                       | W        |                                             |                      | export_virginia_airport_runw 🌣               |                 | 4<br>5 25609.*H<br>6<br>7 25609.01*H<br>8<br>9 25617.*A<br>10<br>11 25617.2*A<br>12<br>13 25618.*A<br>14<br>15 25618.01*A<br>16<br>17 25622.*A       | H1       H1       H1       10/28       10/28       14/32       14/32       04/22       04/22       11/29       05/23             | 600<br>75<br>75<br>35<br>2000<br>2000<br>3200<br>3200<br>1400<br>1400<br>3000<br>3000                 | 75         CONC           75         CONC           35         ASPH           35         ASPH           120         TURF-F           120         TURF-F           100         TURF-G           100         TURF-G           75         TURF           100         TURF-G           100         TURF-G           100         TURF-G           100         TURF-G           100         TURF-G           100         TURF-G           100         TURF-G           100         TURF-G           100         TURF-G           100         TURF-G           100         TURF-G           100         TURF-G           100         TURF-G           100         TURF-G                                                         |                |
| Design Vie                       | W        |                                             |                      | export_virginia_airport_runw 🌣               |                 | 4<br>5 25609.*H<br>6<br>7 25609.01*H<br>8<br>9 25617.*A<br>10<br>11 25617.2*A<br>12<br>13 25618.*A<br>14<br>15 25618.01*A<br>16<br>17 25622.*A<br>18 | H1       H1       H1       10/28       10/28       14/32       14/32       04/22       11/29       11/29       05/23       05/23 | 600<br>75<br>75<br>35<br>2000<br>2000<br>3200<br>3200<br>1400<br>1400<br>3000<br>3000<br>3000<br>1800 | 75         CONC           75         CONC           35         ASPH           35         ASPH           120         TURF-F           120         TURF-F           100         TURF-G           100         TURF-G           100         ASPH           20         ASPH |                |
| Design Vie                       | W        |                                             |                      | export_virginia_airport_runw 🌣               |                 | 4<br>5 25609.*H<br>6<br>7 25609.01*H<br>8<br>9 25617.*A<br>10<br>11 25617.2*A<br>12<br>13 25618.*A<br>14<br>15 25618.01*A<br>16<br>17 25622.*A       | H1       H1       H1       10/28       10/28       14/32       14/32       04/22       04/22       11/29       05/23             | 600<br>75<br>75<br>35<br>2000<br>2000<br>3200<br>3200<br>1400<br>1400<br>3000<br>3000                 | 75         CONC           75         CONC           35         ASPH           35         ASPH           120         TURF-F           120         TURF-F           100         TURF-G           100         TURF-G           75         TURF           100         TURF-G           100         TURF-G           100         TURF-G           100         TURF-G           100         TURF-G           100         TURF-G           100         TURF-G           100         TURF-G           100         TURF-G           100         TURF-G           100         TURF-G           100         TURF-G           100         TURF-G           100         TURF-G                                                         |                |

#### Exporting Data Out of Access

- Once we have done wonderful things we our database, we need to produce useful reports or perhaps export data to other applications such as at Matlab, Excel or JMP (a Statistical software)
- The choices to produce data out are:
  - Access reports
  - Access export data capability

#### **Access Reports**

- Useful to print hard copies of your database elements
- Can generate professional-looking reports for printing
- Can be used to communicate with other non-Access users
- Can be used to debug or validate your database

#### Access Reports - The Basics

- Useful to print hard copies of your database elements
- Can generate professional-looking reports for printing
- Can be used to communicate with other non-Access users
- Can be used to debug or validate your database
- Reports are Access objects and they can be customized

#### Access Reports - One Click Report

- Access provides ready-made formats to produce a simple one click report
- This is simple but lacks customization

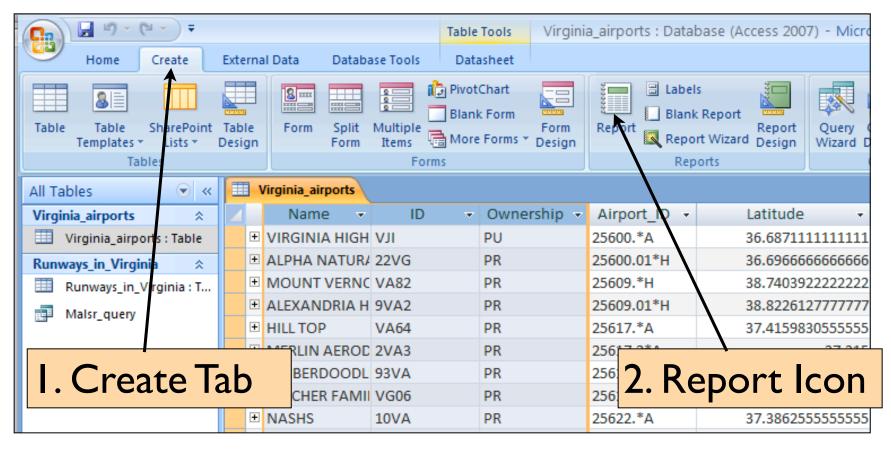

#### Access Reports - One Click Report

• A basic report is produced with the Access table (or part of the table) selected)

| 💽 🖌 🕫 - 🖓 - (°)                                                                                                    |                        | Report Lay          | out Tools                                    | Virginia_air | rports : Database (Access 2007) - Micros |           |  |
|----------------------------------------------------------------------------------------------------|------------------------|---------------------|----------------------------------------------|--------------|------------------------------------------|-----------|--|
| Home Create Extern                                                                                                    | al Data Database Tools | Format              | Arrange Page Setur                           | 2            |                                          |           |  |
| Calibri         ▼           B         I         II         II           View         ▼         Ξ         Ξ         II                                                                                                    | Conditional            | * .0 .00<br>.00 ⇒.0 | Σ Totals ▼<br>The Details<br>Group<br>& Sort | Gridlines    | Logo                                     | AutoForm  |  |
| Views Font                                                                                                    |                        | rmatting            | Grouping & Totals                            | Gridlines    | Controls                                 | AutoForm  |  |
| All Tables                                                                                                    | Virginia_airports      | inia_airports       |                                              |              |                                          |           |  |
| Image: Second second second | Uirgin                 | ia_airpo            | orts                                         |              | Tu                                       | esday, Ap |  |
| Kuliways_iii_viigiliia i I                                                                                                    | Name                   |                     | ID                                           |              | Ownership                                |           |  |
|                                                                                                    | VIRGINIA HIGHLANDS     |                     | ILV                                          |              | PU                                       |           |  |
|                                                                                                    | ALPHA NATURAL RESOL    | JRCES               | 22VG                                         |              | PR                                       |           |  |
|                                                                                                    | MOUNT VERNON HOSP      | ITAL                | VA82                                         | PR           |                                          |           |  |
| /                                                                                                    | ALEXANDRIA HOSPITAL    | HELISTOP            | 9VA2                                         |              | PR                                       |           |  |
| Customiza                                                                                                    | blo                    |                     | VA64                                         |              | PR                                       |           |  |
| Customiza                                                                                                    |                        |                     | 2VA3                                         |              | PR                                       |           |  |
| labels                                                                                                    | E                      |                     | 93VA                                         |              | PR                                       |           |  |
| labels                                                                                                    | LY FARM                | s                   | VG06                                         |              | PR                                       |           |  |
|                                                                                                    |                        |                     |                                              |              |                                          |           |  |

#### Access Reports - One Click Report

• Use the formatting Icons to customize the report as needed

| 🔒 🖉 • (° • ) =            | Report La                     | yout Tools         | Virginia_airports : Databas | se (Access 2007) - Microsoft 🛛 🗕 |
|---------------------------|-------------------------------|--------------------|-----------------------------|----------------------------------|
| <b>F</b>                  | tabase Tools Format           | Arrange Page Setup |                             |                                  |
| Format to                 | Conditional \$ % \$ .00 \$.00 | & Sort             | Gridlines                   | Add Existing<br>Fields           |
| /iews Font                | Formatting                    | Grouping & Totals  | Gridlines Cor               | AutoFormat                       |
| ll Tables 💿 « 🗄           | Virginia_airports             |                    |                             |                                  |
| /irginia_airports         |                               |                    |                             |                                  |
| Virginia_airports : Table | 🕗 Virginia_airp               | norts              |                             | Tuesday, April 26, 2011          |
| unways_in_Virginia ☆      |                               | 50110              |                             | 3:51:44 AM                       |
| Runways_in_Virginia : T   | Name                          | ID                 | Ownership                   | Airport_ID                       |
| Malsr_query               | VIRGINIA HIGHLANDS            | VJI                | PU                          | 25600.*A                         |
|                           | ALPHA NATURAL RESOURCES       | 22VG               | PR                          | 25600.01*I                       |
|                           | MOUNT VERNON HOSPITAL         | VA82               | PR                          | 25609.*H                         |
|                           | ALEXANDRIA HOSPITAL HELISTOP  | 9VA2               | PR                          | 25609.01*I                       |
|                           | HILL TOP                      | VA64               | PR                          | 25617.*A                         |
|                           | MERLIN AERODROME              | 2VA3               | PR                          | 25617.2*A                        |
|                           | TIMBERDOODLE                  | 93VA               | PR                          | 25618.*A                         |
|                           | EULCHER FAMILY FARMS          | VCOG               | DD                          | 25619 01*/                       |

#### Access Reports - Printing

#### • Before printing the report always Preview

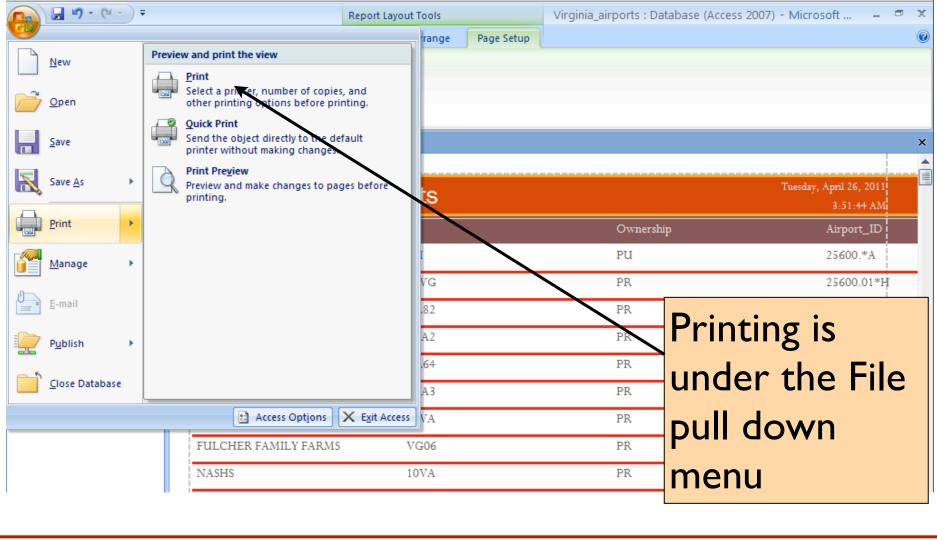

#### Access Reports - Custom Reports

- You can create custom reports starting from a blank report and adding the elements that you need
- Use the Create > Reports > Blank Report
- Access also provides a Report Wizard

| (~ - ) ≠         |                    | Virginia_airports : Database (Access 2007) - Microsoft Access |                |          |                  |  |  |  |  |  |
|------------------|--------------------|---------------------------------------------------------------|----------------|----------|------------------|--|--|--|--|--|
| Create External  | Data Datab         | ase Tools                                                     |                |          |                  |  |  |  |  |  |
| SharePoint Table | Form Split<br>Form | Multiple<br>Items                                             | Form<br>Design | Report R | eport (<br>esign |  |  |  |  |  |
| ables            |                    | Forms                                                         |                | Reports  |                  |  |  |  |  |  |
|                  |                    |                                                               |                |          |                  |  |  |  |  |  |
|                  |                    | Virginia Tech (copyrig                                        | ht A.A.Tran    | ni)      |                  |  |  |  |  |  |

#### WirginiaTech

#### Access Reports - Custom Report

- Just select the tables and the fields of those tables to be used in the report
- You can format the table using the formatting

| tools |                           | Report Layout Tools                                                                                                    | Virginia_airports : Database (Access 2007) - Microsoft   |
|-------|---------------------------|----------------------------------------------------------------------------------------------------|----------------------------------------------------------|
|       | Home Create E             | ternal Data Database Tools Format Arrange Page Setup                                                                                                    |                                                          |
|       | 3                         | Conditional \$ % > 50 + 60 Group & Group & Grou | idlines                                                  |
|       | All Tables 💿 «            | Report1                                                                                                    | × Field List                                             |
|       | Virginia_airports 🏾 🕆     |                                                                                                    | Fields available for this view:                          |
|       | Virginia_airports : Table | Name                                                                                                    | ······ Virginia_airports<br>Name                         |
|       | Runways_in_Virginia       | VIRGINIA HIGHLANDS                                                                                                    | ID                                                       |
|       | Runways_in_Virginia : T   | ALPHA NATURAL RESOURCES                                                                                                    | Ownership<br>Airport_ID                                  |
|       | Malsr_query               | MOUNT VERNON HOSPITAL                                                                                                    | Latitude                                                 |
|       |                           | ALEXANDRIA HOSPITAL HELISTOP                                                                                                    | Longitude                                                |
|       |                           | HILL TOP                                                                                                    |                                                          |
|       |                           | MERLIN AERODROME                                                                                                    |                                                          |
|       |                           | TIMBERDOODLE                                                                                                    |                                                          |
|       |                           | FULCHER FAMILY FARMS                                                                                                    |                                                          |
|       |                           | NASHS                                                                                                    |                                                          |
|       |                           | STATE POLICE DIVISION THREE                                                                                                    |                                                          |
|       |                           | HIGHVIEW FARMS                                                                                                    |                                                          |
|       |                           | GLASCOCK                                                                                                    |                                                          |
|       |                           | SMITH                                                                                                    |                                                          |
|       |                           | NAT'L HOSP FOR ORTHOPAEDICS/REHABILITATION                                                                                                    |                                                          |
|       |                           | STARR                                                                                                    | Fields available in related tables:  Runways_in_Virginia |
|       |                           | MEADOW FARM                                                                                                    | Airport_ID                                               |
|       |                           | MAYERS                                                                                                    | Runway Label                                             |
|       |                           |                                                                                                    |                                                          |

# Access Export Capabilities

- Natural way to review, share or present data generated in Access
- Reports can be formatted professionally
- Various output formats are possible:

| <ul> <li>Text files</li> </ul> | You can also export                       |
|--------------------------------|-------------------------------------------|
| <ul> <li>Excel file</li> </ul> | Access Tables to<br>other Access database |
| <ul> <li>Word files</li> </ul> | applications                              |

- HTML (to publish the file to the web)
- PDF or XPS
- XML (Extensible Markup Language)

#### Access Export Data Wizard

 Suppose I want to export the Access Table Virginia Airports to an Excel file

| □ □ - (□ -) =                           |                   | Table Tools                     | Virginia_airp        | orts : Databas | se (A                   |
|-----------------------------------------|-------------------|---------------------------------|----------------------|----------------|-------------------------|
| Home Create External Data               | Database Tools    | Datasheet                       |                      |                |                         |
|                                         | AN 2 HER          |                                 | Word 💽               |                |                         |
| Saved Access Excel SharePoint Import    | Saved Exc         | ca SharePoint<br>List<br>Export | PDF<br>or XPS Wore * | e l            | I. Select the table (or |
| All Tables 💿 « 🔳                        | Virginia_airports |                                 |                      |                |                         |
| Virginia_airports 🖈 🚺                   | Name 👻            | ID 👻                            | <u> Nwnership</u>    | Airpo          | part of the table) to   |
| Uirginia_airports : Table               | VIRGINIA HIGH V   | וני                             | PU                   | 25600.         | •                       |
| Runways_in_Virginia 🖈 💻                 | ALPHA NATUR/ 2    | 2VG                             | PR                   | 25600.         | be exported             |
| Runways_in_Virginia : Table             | MOUNT VERNC V     | /A82                            | PR                   | 25609.         |                         |
| Malsr_query                             | ALEXANDRIA H 9    | VA2                             | PR                   | 25609.         | •                       |
|                                         | HILL TOP V        | /A64                            | PR                   | 25617.         |                         |
| E                                       | MERLIN AEROD 2    | VA3                             | PR                   | 25617.         |                         |
| E                                       | TIMBERDOODL 9     | 3VA                             | PR                   | 25618.         |                         |
| E                                       | FULCHER FAMII V   | /G06                            | PR                   | 25618.         | 2. Select the format    |
| E                                       | NASHS 10          | AV0                             | PR                   | 25622.         |                         |
| Œ                                       | STATE POLICE E 3  | 8VA                             | PU                   | 25622.         |                         |
| Œ                                       | HIGHVIEW FAR 94   | 4VA                             | PR                   | 25622.         |                         |
| ( I I I I I I I I I I I I I I I I I I I | GLASCOCK 9        | 8VA                             | PR                   | 25624.         |                         |
| E E                                     | SMITH V           | /G23                            | PR                   | 25624.         | 2 Follow the simple     |
| E E                                     | NAT'L HOSP FO 6   | 5VA                             | PR                   | 25624.         | 3. Follow the simple    |
| E E                                     | STARR 4           | VA5                             | PR                   | 25624.         | •                       |
| E E                                     | MEADOW FARI 6     | 9VA                             | PR                   | 25626.         | instructions            |
| E E                                     | MAYERS V          | /G24                            | PR                   | 25626.         |                         |

#### Access Export Data Wizard

- Exporting the Access Table Virginia Airports to an Excel file
- Note multiple Excel sub-formats (.xls, .xlsx, .xlsb)

| Export - Excel Spreadsheet                                                                                                    | ? 🛛    |
|----------------------------------------------------------------------------------------------------|--------|
| Select the destination for the data you want to export                                                                                         |        |
| Specify the destination file name and format.                                                                                                  |        |
| Eile name:         C:\Documents and Settings\Administrator\My Documents\Virginia_airports.xlsxcc                                               | Browse |
| File forma <u>t</u> : Excel Workbook (*.xlsx)                                                                                                  |        |
| Excel Binary Workbook (*.xlsb)<br>Excel Workbook (*.xlsx)<br>Microsoft Excel 5.0/95 Workbook (*.xls)<br>Excel 97 - Excel 2003 Workbook (*.xls) |        |
| Export data with formatting and layout.                                                                                                    |        |
| Select this option to preserve most formatting and layout information when exporting a table, query, form, or re                               | eport. |
| Open the dectination file after the expert exerction is complete                                                                               |        |
| Virginia Tech (copyright A.A.Trani)                                                                                                    |        |

#### UirginiaTech

#### Sample Access Report (PDF Format)

| New River Valley                                                                | (PSK)                                                           |                                                    |                                              |                                        |                                                                                                    |
|---------------------------------------------------------------------------------|-----------------------------------------------------------------|----------------------------------------------------|----------------------------------------------|----------------------------------------|----------------------------------------------------------------------------------------------------|
| Dublin, Virginia                                                                |                                                                 |                                                    |                                              |                                        |                                                                                                    |
|                                                                                 |                                                                 |                                                    |                                              |                                        |                                                                                                    |
| VATSP Classfication (2008):                                                     | ROLE / CLA                                                      |                                                    |                                              |                                        |                                                                                                    |
| NPIAS Role (2008):                                                              |                                                                 | General Aviation Reg<br>General Aviation           | ional                                        |                                        |                                                                                                    |
| Study Classification:                                                           |                                                                 | General Aviation Reg                               | ional (1/2                                   | milo vicil                             | pility)                                                                                                    |
|                                                                                 | ATION                                                           | General Aviation (Veg                              | 1011al (1/2                                  |                                        | Jiity)                                                                                                    |
| Based Aircraft (2007):                                                          | 33                                                              |                                                    |                                              |                                        |                                                                                                    |
| Annual Operations (2020):                                                       | 9995                                                            | -                                                  |                                              |                                        |                                                                                                    |
| Annual Enplanements (2020):                                                     | n/a                                                             | -                                                  |                                              |                                        |                                                                                                    |
| DEVELOPMENT INFORM                                                              |                                                                 | F. F. Sance                                        | A                                            | 1.                                     | ALL AND ALL AND A |
| Critical Airport Reference<br>Code (Existing):                                  | B-II                                                            | d.                                                 | -                                            |                                        | 3 M/2                                                                                                    |
| Critical Airport Reference<br>Code (Proposed):                                  | C-III                                                           | N Str                                              |                                              |                                        |                                                                                                    |
| Airport Layout Plan (Original):                                                 | December, 1996                                                  |                                                    | - Margan                                     | ~                                      |                                                                                                    |
| Airport Layout Plan (Revision)                                                  | : n/a                                                           | a literation of the                                | 8.0                                          | Sec.                                   |                                                                                                    |
| Upgrade to C-III      AERONAUTICAL SURVEY  Runway End Survey Typ all OC-PSK 500 | e Survey Date                                                   |                                                    |                                              |                                        |                                                                                                    |
| AVAIL                                                                           | ABILITY OF COMMI                                                | UNICATION / NAVIGAT                                |                                              | ATHER                                  | AIDS                                                                                                    |
| Available Weather Reporting:                                                    |                                                                 | AWOS-III                                           |                                              |                                        |                                                                                                    |
| Common Traffic Advisory Free                                                    | uency:                                                          | 122.7                                              |                                              |                                        |                                                                                                    |
| Clearance Delivery:                                                             |                                                                 | RTR                                                |                                              |                                        |                                                                                                    |
| Nearby Navigational Aids:                                                       | PULASKI<br>BLUEFIELD<br>TECH<br>WOODRUM<br>ROANOKE<br>BLUEFIELD | VORTAC<br>VORTAC<br>NDB<br>VOR<br>VORTAC<br>VORTAC | 116.8<br>110<br>368<br>114.9<br>109.4<br>110 | PSK<br>BLF<br>TEC<br>ODR<br>ROA<br>BLF | 035°/ 3.4 NM TO FIELD<br>115°/ 26.6 NM TO FIELD<br>258°/ 13.8 NM TO FIELD<br>257°/ 35.2 NM TO FIELD<br>251°/ 31.6 NM TO FIELD<br>115°/ 26.6 NM TO FIELD                                                                                                    |
|                                                                                 | PULASKI                                                         | VORTAC                                             | 116.8                                        | PSK                                    | 035°/ 3.4 NM TO FIELD                                                                                                    |

- Access report taken form a Virginia Airports study done at the Air Transportation Systems Lab
- Note: database includes graphical elements

#### Access and Calculations

- Simple way to extend the power of Access
- Access can do calculations using "Calculated Fields"
- Calculated fields require:
  - Field name
  - Expression to apply to that field
- Calculated fields can be done as a **query**

- Suppose that I want to add a 10% **discount** to the books in the myBooks v4 database
- Use a calculated field in a query

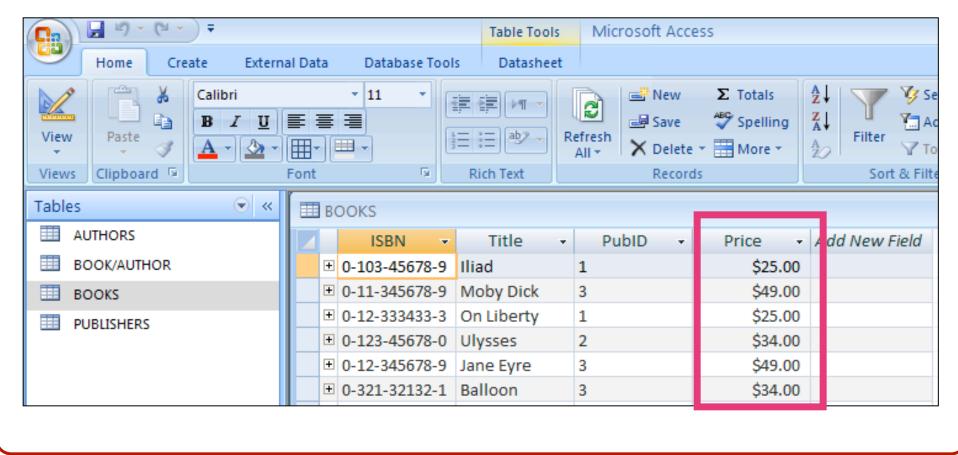

- Start with the Design View of the Table where the Calculated Field is to be added
- I used Price\_with\_Discount as the new field

|               | 🚽 🍤 -          | (°" → ) ∓   |                               |       |                                                   |       | Table Tools  | Microsoft Acces | 55 |
|---------------|----------------|-------------|-------------------------------|-------|---------------------------------------------------|-------|--------------|-----------------|----|
| <u> </u>      | Home           | Create      | Extern                        | al Da | ta Database To                                    | ools  | Design       |                 |    |
| View<br>Views | Primary<br>Key | Builder Tes | t Validatio<br>Rules<br>Tools | on 🖥  | ⊑ Insert Rows<br>► Delete Rows<br>↓ Lookup Column | She   | erty Indexes |                 |    |
| Tables        |                |             | • «                           | 1     | BOOKS                                             |       |              | -               |    |
| III AU        | JTHORS         |             |                               |       | Field I                                           | Name  |              | Data Type       |    |
| 💷 вс          |                | IOR         |                               | 8     | ISBN                                              |       |              | Text            |    |
| в             | DOKS           |             |                               |       | Title                                             |       |              | Text            |    |
| PL            | JBLISHERS      | -           |                               |       | PubID                                             |       |              | Text            |    |
|               | DUSHERS        | •           |                               |       | Price                                             |       |              | Currency        |    |
|               |                |             |                               |       | Price_with_Disc                                   | count |              | Currency        | *  |
| -             |                |             |                               |       | ginia Tech (copyright                             |       |              |                 |    |

- Now start a new query using the standard Query Design tool in Access
- Use the previously define Price\_with\_Discount as the calculated field field

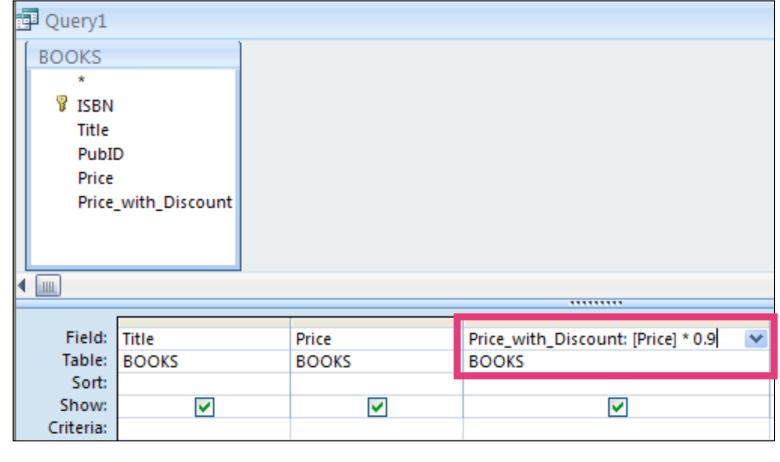

• Output of simple Calculated Field (after Query)

| <br>Query1  |         |                     |
|-------------|---------|---------------------|
| Title 🔹     | Price 👻 | Price_with_Discount |
| Iliad       | \$25.00 | 22.5                |
| Moby Dick   | \$49.00 | 44.1                |
| On Liberty  | \$25.00 | 22.5                |
| Ulysses     | \$34.00 | 30.6                |
| Jane Eyre   | \$49.00 | 44.1                |
| Balloon     | \$34.00 | 30.6                |
| Main Street | \$22.95 | 20.655              |
| MacBeth     | \$12.00 | 10.8                |

# Access Calculation Expression Builder

UirginiaTech

- Use Access Functions to build more complex expressions in new fields
- Functions can be opened from a Query in Design View

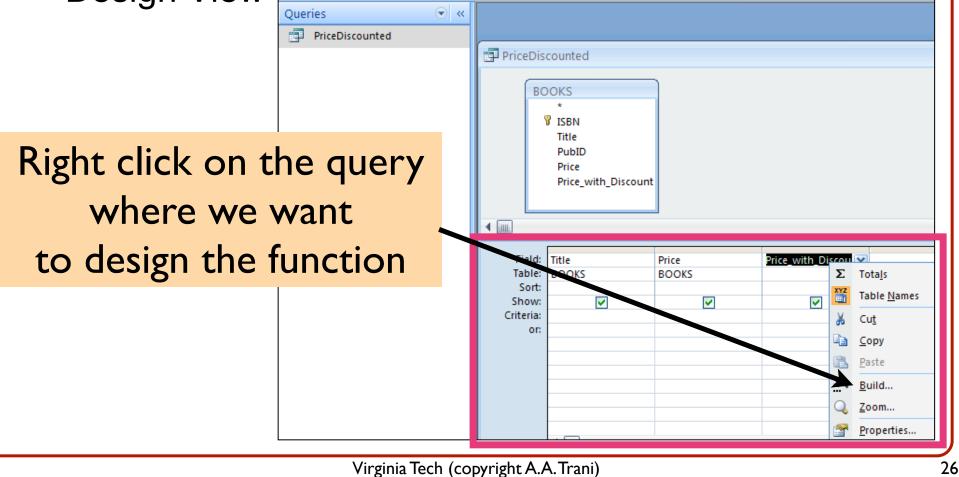

#### UrginiaTech Access Calculation Expression Builder € « Queries PriceDiscounted Build the PriceDiscounted expression BOOKS \* ISBN as needed Title PubID Price Price\_with\_Discount Note: here **?** 🗙 Expression Builder we show the ..... OK Price with Discount: [Price]\*0.9 Price\_with\_Discou 🔽 previously Cancel defined ~ + - / \* & = > < <> And Or Not Like ( ) Paste Help PriceDiscounted <||A|>expression in \* Arithmetic 🖲 Tables Comparison 💽 Oueries Logical the 🖲 Forms $\overline{}$ 💽 Reports + Functions < calculated <= Constants <> Coperators = field Common Expressions > $\geq =$ And Between Eqv

#### Access Calculation Expression Builder

• The usual built-in functions found in Excel can be found in the Expression Builder

| Expression Builder                                                                                                    |                                                                                                    |                                                                                           |       | ? <mark>×</mark>     |
|----------------------------------------------------------------------------------------------------|----------------------------------------------------------------------------------------------------|-------------------------------------------------------------------------------------------|-------|----------------------|
| Price_with_Discount: [Price]*0.9                                                                                                    |                                                                                                    |                                                                                           |       | OK<br>Cancel<br>Undo |
| + - / * & = > < <> And Or No                                                                                                    | ot Like ( )                                                                                                    |                                                                                           | Paste | Help                 |
| <ul> <li>PriceDiscounted</li> <li>Tables</li> <li>Queries</li> <li>Forms</li> <li>Reports</li> <li>Functions</li> <li>Built-In Functions</li> <li>mybooks v4</li> <li>Constants</li> <li>Operators</li> <li>Common Expressions</li> </ul> | <all> Arrays Arrays Conversion Database Date/Time Domain Aggregate Error Handling Financial General Inspection Math Messages Program Flow SQL Aggregate Text</all> | Abs<br>Atn<br>Cos<br>Exp<br>Fix<br>Int<br>Log<br>Rnd<br>Round<br>Sgn<br>Sin<br>Sgr<br>Tan |       |                      |

Wirginia Tech

# If You Need More Power

#### • Use VBA within Access! (check Database Tools)

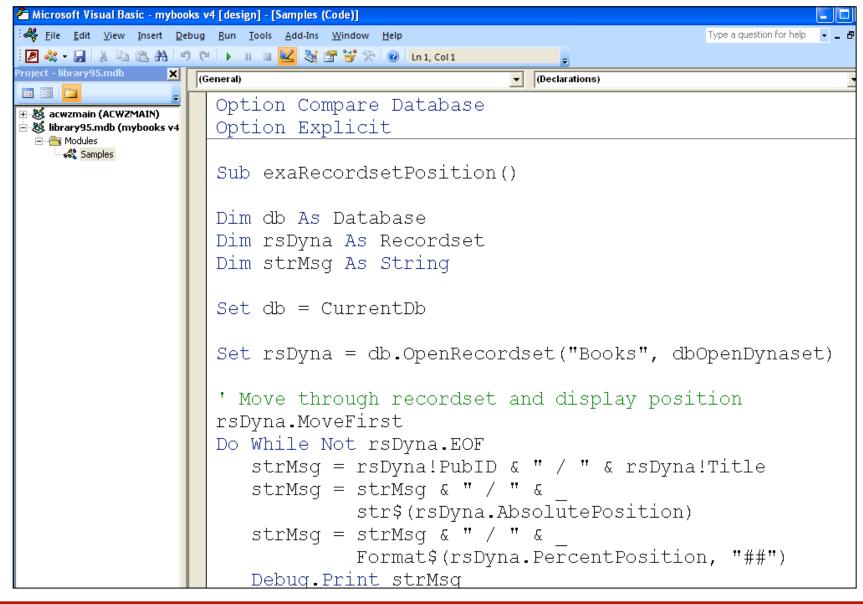

UirginiaTech

#### If You Need to Automate your Tasks

- Use Macros within Access
- Check Database Tools
- Macros function just the same as in Excel
- Automate a task
- Make conditional changes to the database analysis, etc.

#### Simple Macro - Open a Table and Query

- Basic Macro Interface
- Define actions and arguments for those actions

| 📭 🖬 🤊 - (° -    | ) ∓                                             |                                        | Macro Tools    | Microsoft Access |
|-----------------|-------------------------------------------------|----------------------------------------|----------------|------------------|
| Home Crea       | ate External Da                                 | ta Database Tools                      | Design         |                  |
| Run Single Step | <b>∃</b> +≡ Insert Rows<br><b>⇒</b> Delete Rows | Show All Macro Condit<br>Actions Names | ions Argument: | 5                |
| Tools           | Rows                                            | Show/Hid                               | le             |                  |
| Tables          |                                                 |                                        |                |                  |
| AUTHORS         | _                                               |                                        |                |                  |
| BOOK/AUTHOR     | 2                                               | Macro1                                 |                |                  |
| BOOKS           |                                                 | Action                                 |                | Arguments        |
| PUBLISHERS      |                                                 |                                        | *              |                  |

# Simple Macro - Open a Table and Query Database to Apply the Query PriceDiscount

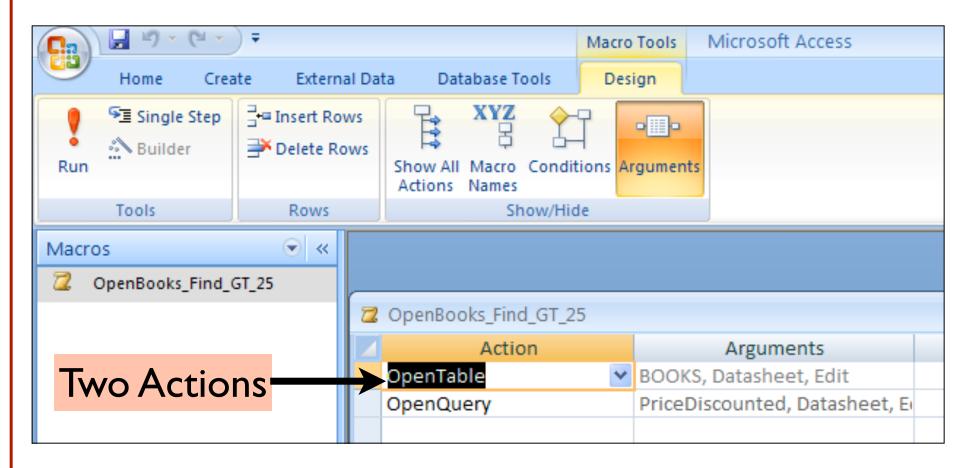

# Simple Macro - Open a Table and Query Database to Apply the Query Discount

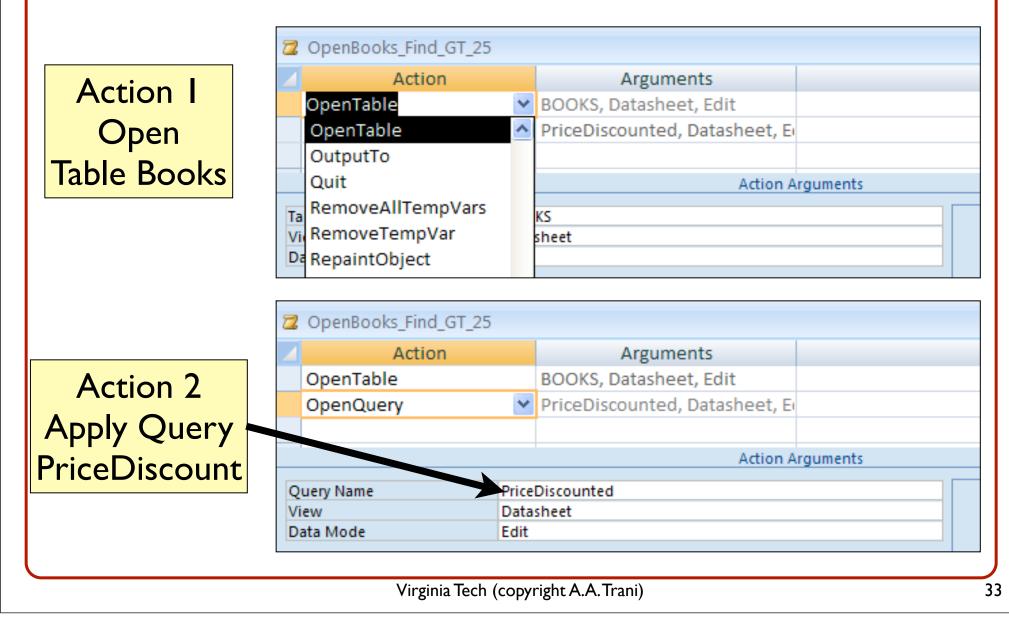

#### UrginiaTech

# Simple Macro - Open a Table and Query (Outcome of Running the Macro)

| Ga            | 🚽 L) = (L     | • ) •                 |                                    |        |          | Microsoft Access   |                                       |
|---------------|---------------|-----------------------|------------------------------------|--------|----------|--------------------|---------------------------------------|
|               | Home C        | reate Extern          | al Data 🔹 Datab                    | ase To | ools     |                    |                                       |
| View<br>Views | Paste         | <u>A</u> • <u>A</u> • | - 11<br>■ = = =<br>■ - ■ -<br>Font | •      | E E PT → |                    | otals<br>pelling<br>1ore <del>•</del> |
| Macros        | · · ·         |                       | (                                  |        | ()       |                    |                                       |
|               | penBooks_Find |                       | PriceDiscou                        |        |          |                    |                                       |
|               | peneoons_1    |                       | Title                              | ~      | Price 👻  | Price_with_Discoun |                                       |
|               |               |                       | Iliad                              |        | \$25.00  |                    | 22.5                                  |
|               |               |                       | Moby Dick                          |        | \$49.00  |                    | 44.1                                  |
|               |               |                       | On Liberty                         |        | \$25.00  |                    | 22.5                                  |
|               |               |                       | Ulysses                            |        | \$34.00  |                    | 30.6                                  |
|               |               |                       | Jane Eyre                          |        | \$49.00  |                    | 44.1                                  |
|               |               |                       | Balloon                            |        | \$34.00  |                    | 30.6                                  |

# Final Trick in Access - Pivot Tables

- Same idea as in Excel
- Summarizes and organizes data

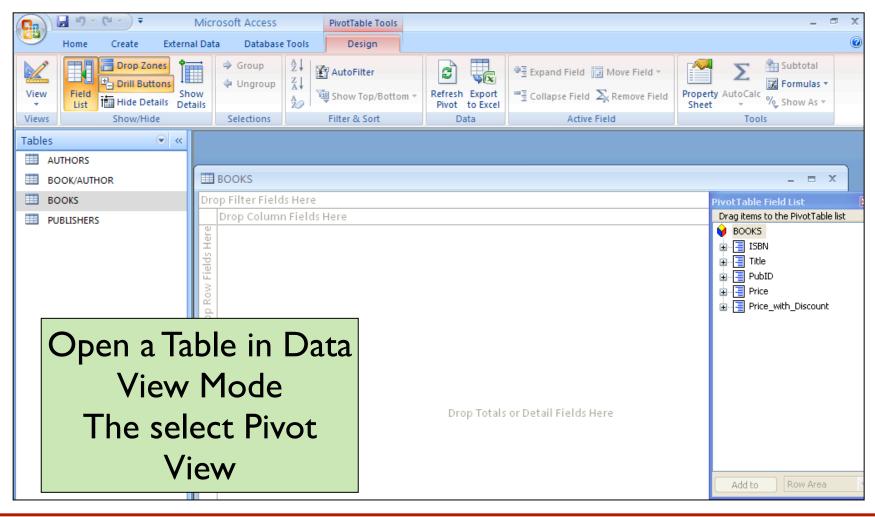

#### Access - Pivot Tables

- Example below using the Books Table
- To do in class: Use the construction assets file

| I BOOKS       |         |                           |                           |                           |                           |                           |                           | -                         | = X          |  |                                   |
|---------------|---------|---------------------------|---------------------------|---------------------------|---------------------------|---------------------------|---------------------------|---------------------------|--------------|--|-----------------------------------|
| Drop Filter f | ie      | lds Here                  |                           |                           |                           |                           |                           |                           |              |  |                                   |
|               | Title 🔻 |                           |                           |                           |                           |                           |                           |                           |              |  |                                   |
|               |         |                           | C++                       | Emma                      | Fairie Quee               |                           | Iliad                     | Jane Eyre                 |              |  | PivotTable Field List             |
| PubID         | -       | + -<br>Price <del>+</del> | + -<br>Price <del>-</del> | + -<br>Price <del>-</del> | + -<br>Price <del>+</del> | + -<br>Price <del>+</del> | + -<br>Price <del>-</del> | + -<br>Price <del>-</del> | + -<br>Price |  | Drag items to the PivotTable list |
| 1             | +       |                           | \$29.95                   | \$20.00                   | \$15.00                   |                           | ♦ \$25.00                 |                           |              |  |                                   |
| 2             | +       |                           |                           |                           |                           | \$20.00                   |                           |                           | \$49.        |  | 🕀 🗐 Title                         |
| 3             | +       | \$34.00                   |                           |                           |                           |                           |                           | \$49.00                   |              |  | 🕀 📑 PubID                         |
| Grand Total   | +       |                           |                           |                           |                           |                           |                           |                           |              |  | Price                             |
|               |         |                           |                           |                           |                           |                           |                           |                           |              |  | ■ Price_with_Discount             |

#### Sample Database Applications

# Developed at the Air Transportation Systems Lab

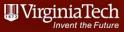

# Airport and Navaid Database for The Virginia Department of Aviation (VDOA)

- Developed by Virginia Tech and Delta Airport Consultants
- The State wanted to prioritize investments at 66 public airports in Virginia
- Developed a database to:
  - Show all assets at airports
  - Show current Navigational aids (Navaids)
  - Show future improvements to meet some performance criteria

#### VDOA Navaid and Airport Database

| New River Valley                               | (PSK)                                                           |                                                           |                                              |                                        |                                                                                                    |
|------------------------------------------------|-----------------------------------------------------------------|-----------------------------------------------------------|----------------------------------------------|----------------------------------------|----------------------------------------------------------------------------------------------------|
| Dublin, Virginia                               |                                                                 |                                                           |                                              |                                        |                                                                                                    |
|                                                |                                                                 | PORT INFORMATIC                                           |                                              |                                        |                                                                                                    |
| VATSP Classfication (2008):                    |                                                                 | General Aviation R                                        |                                              |                                        |                                                                                                    |
| NPIAS Role (2008):                             |                                                                 | General Aviation                                          | egional                                      |                                        |                                                                                                    |
| Study Classification:                          |                                                                 | General Aviation R                                        | egional (1/                                  | 2 mile visih                           | pility)                                                                                                    |
| ACTIVITY INFORM                                | ATION                                                           |                                                           | <b>-j</b> (                                  |                                        | ,                                                                                                    |
| Based Aircraft (2007):                         | 33                                                              | 1                                                         |                                              |                                        |                                                                                                    |
| Annual Operations (2020):                      | 9995                                                            | 1                                                         |                                              |                                        |                                                                                                    |
| Annual Enplanements (2020):                    | n/a                                                             | 1                                                         |                                              |                                        |                                                                                                    |
| DEVELOPMENT INFORM                             | ATION (2008)                                                    | Filles.                                                   | A                                            | 1.                                     | ALL AND ALL AND AL |
| Critical Airport Reference<br>Code (Existing): | B-II                                                            |                                                           | 6.                                           |                                        | i Ma                                                                                                    |
| Critical Airport Reference<br>Code (Proposed): | C-III                                                           | 1                                                         | 27                                           |                                        |                                                                                                    |
| Airport Layout Plan (Original):                | December, 1996                                                  |                                                           | CARRIER                                      | ->                                     | 10 110 00                                                                                                    |
| Airport Layout Plan (Revision)                 | : n/a                                                           | a for a first the set                                     | 8 40                                         | NO.                                    |                                                                                                    |
| - Upgrade to C-III<br>-<br>-<br>-<br>-<br>-    |                                                                 | 15                                                        |                                              |                                        |                                                                                                    |
| AERONAUTICAL SURVEY                            | INFORMATION                                                     | 119/10                                                    | P All                                        |                                        | 1 10                                                                                                    |
| Runway End Survey Type<br>all OC-PSK 508       |                                                                 | Ist.                                                      |                                              | 1                                      |                                                                                                    |
| AVAILA                                         | BILITY OF COMM                                                  | JNICATION / NAVIG                                         | ATION / W                                    | EATHER                                 | AIDS                                                                                                    |
| Available Weather Reporting:                   |                                                                 | AWOS-III                                                  |                                              |                                        |                                                                                                    |
| Common Traffic Advisory Free                   | uency:                                                          | 122.7                                                     |                                              |                                        |                                                                                                    |
| Clearance Delivery:                            |                                                                 | RTR                                                       |                                              |                                        |                                                                                                    |
| Nearby Navigational Aids:                      | PULASKI<br>BLUEFIELD<br>TECH<br>WOODRUM<br>ROANOKE<br>BLUEFIELD | VORTAC<br>VORTAC<br>NDB<br>VOR<br>VOR<br>VORTAC<br>VORTAC | 116.8<br>110<br>368<br>114.9<br>109.4<br>110 | PSK<br>BLF<br>TEC<br>ODR<br>ROA<br>BLF | 035°/ 3.4 NM TO FIELD<br>115°/ 26.6 NM TO FIELD<br>258°/ 13.8 NM TO FIELD<br>257°/ 35.2 NM TO FIELD<br>251°/ 31.6 NM TO FIELD<br>115°/ 26.6 NM TO FIELD                                                                                                    |
|                                                | PULASKI                                                         | VORTAC                                                    | 116.8                                        | PSK                                    | 035°/ 3.4 NM TO FIELD                                                                                                    |

- Access report taken form a Virginia Airports study done at the Air Transportation Systems Lab
- Uses FAA database
- Includes Aerial photos of each airfield

#### VDOA Navaid and Airport Database

#### New River Valley (PSK)

Dublin, Virginia

|                             | 5                               | System         | Benchmarks                            |  |  |
|-----------------------------|---------------------------------|----------------|---------------------------------------|--|--|
|                             | Gene                            | ral Aviation F | Regional (1/2 mile visibility)        |  |  |
|                             | B                               | est Approach   | (Primary Runway End)                  |  |  |
| BEI                         | NCHMARK                         |                | RUNWAY 6                              |  |  |
| Approach:                   | ILS CAT I                       | 🖌 meets        | ILS RWY 6 - ILS                       |  |  |
| Ceiling:                    | 200 AGL                         | meets          |                                       |  |  |
| Visibility:                 | 1/2 statue mile                 | meets          |                                       |  |  |
| Approach:                   | LPV                             | meets          | no satellite-based approach available |  |  |
| Ceiling:                    | 200 AGL                         | meets          |                                       |  |  |
| Visibility:                 | 1/2 statute mile                | meets          |                                       |  |  |
| Equipment:                  | MALSR, HIRLS,<br>PAPI           | meets          | existing MALSR, HIRLs                 |  |  |
|                             | Seco                            | ndary Approa   | ach (Different Runway End)            |  |  |
| BEI                         | NCHMARK                         |                | RUNWAY 24                             |  |  |
| Approach:                   | Ground-based                    | 🖌 meets        | no ground-based approach available    |  |  |
| Ceiling:                    | 400 AGL                         | meets          |                                       |  |  |
| Visibility:                 | 1 statute mile                  | meets          |                                       |  |  |
| Approach:                   | LPV                             | 🖌 meets        | RNAV (GPS) RWY 24 - LPV               |  |  |
| Ceiling:                    | 250 AGL                         | ✓ meets        |                                       |  |  |
| Visibility:                 | 1 statute mile                  | 🖌 meets        |                                       |  |  |
| Equipment:                  | REILS, HIRLS, PAPI              | ✓ meets        |                                       |  |  |
|                             |                                 | Additior       | al Requirements                       |  |  |
| Weather:                    | on-field, 24/7, data-<br>linked | ✓ meets        | •                                     |  |  |
| Access to ATC<br>Clearance: | RTR                             | 🖌 meets        |                                       |  |  |
| ADS-B Coverage              | : On ground                     | meets          |                                       |  |  |

 Access report taken form a
 Virginia Airports study done at the Air Transportation
 Systems Lab

# Aircraft Accident Database for Airport Cooperative Research Project

- Developed an accident database to identify accidents where aircraft collided with approach lights
- Database used to estimate risk of collision with approach light systems in the U.S.
- Database used to communicate to the client where accidents occur and severity levels
- Application developed using Filemaker (similar to Access but works on Macs and PCs)

| mmary [                              | Airport_Info          | Мар           | Accident_ | _Photos       | Report                  | Narratives               | Weather                   | Aircraft_Info               |
|--------------------------------------|-----------------------|---------------|-----------|---------------|-------------------------|--------------------------|---------------------------|-----------------------------|
|                                      | Add Record            | Delete Record | Accider   | ntTypeFlag O  | verrun                  |                          |                           |                             |
| Annroach                             | light Sv              | stem Haza     | rde Ae    | eacem         | ent and Mi              | itigation Da             | tabase (AC                | <b>BD 04-03</b> )           |
|                                      |                       | Stem Haza     |           | 503511        |                         |                          |                           |                             |
| Aircraft                             | SF34                  |               |           | Web Im        | nages Videos Ma         | s News Shopping          | g Gmail more <del>-</del> | Sign in 🙀                   |
| Type_of_Occurence                    | accident              |               |           |               |                         |                          |                           |                             |
| Airport_Name                         | Portland Internatio   | onal          |           | Co            | ogle maps               |                          |                           | Sea                         |
| Airport_Designation                  | PWM                   |               |           | GOU           | Sic maps                | F VVIVI,,,,              |                           | Jea                         |
| Aircraft_Damage                      | Substantial           |               | _         |               |                         |                          |                           |                             |
| Carrier_Name<br>Type_of_Operation    | Unknown<br>Commercial |               | _         | »             |                         |                          | 🖶 Print                   | 🖂 Send 📾 Link               |
| ALS_System                           | Runway End Ligh       | te            | _         | States of a   |                         |                          | 9                         |                             |
| Fatalities                           | 0                     |               |           |               |                         |                          |                           |                             |
| Injuries                             | 0                     |               |           | Nem           | THE.                    |                          | Co                        |                             |
| Date                                 | 7/20/2001             |               |           |               | Congress St-            | 22                       |                           | Мар                         |
| Time                                 |                       |               |           | inty Rd       | Congresses              |                          |                           |                             |
| CrashID                              |                       |               |           | FO            |                         |                          | Brooklawn<br>Memorial     | Traffic                     |
|                                      |                       |               |           | and and       |                         | Johnson                  | Cemetery                  |                             |
|                                      | 20                    |               |           |               | ALL CONTRACTOR          |                          |                           | Portland                    |
| Accident_Runway<br>Is_accident_in_US | 29<br>US              |               |           |               |                         | 9                        |                           | Jetpont                     |
| ource_Of_Information                 |                       |               |           | 1             | 10C 10                  | E A                      | Contraction Barrier       | Contraction of the second   |
|                                      |                       |               |           | 12            |                         | 3                        |                           |                             |
| Total_Fatalities                     | 111                   |               |           | 2000 ftb      |                         | 2 43                     |                           |                             |
| Total_Injuries                       | 269                   |               |           | re5/35pot Ima | agel GeoEye, U.S. Geolo | gical Survey, Map data © | 2011 Google - Terms of Us | e Report a problem <a>[</a> |
|                                      |                       |               |           |               |                         |                          |                           |                             |
|                                      |                       |               |           |               | 222                     |                          |                           |                             |
|                                      |                       | -             | 31.11     |               | ITT T'                  | teri - The -1            |                           |                             |
|                                      | Virginia              | lech          | 2010      | N. The        |                         | giniaTech                | 1                         |                             |
|                                      | TRANS                 | PORTAT        | ION       |               |                         | Invent the Futur         | 'e                        |                             |
|                                      |                       |               |           |               |                         | mon and                  | ×                         |                             |
|                                      |                       |               |           |               |                         |                          |                           |                             |

#### Multiple Tabs are Used to Help Navigate

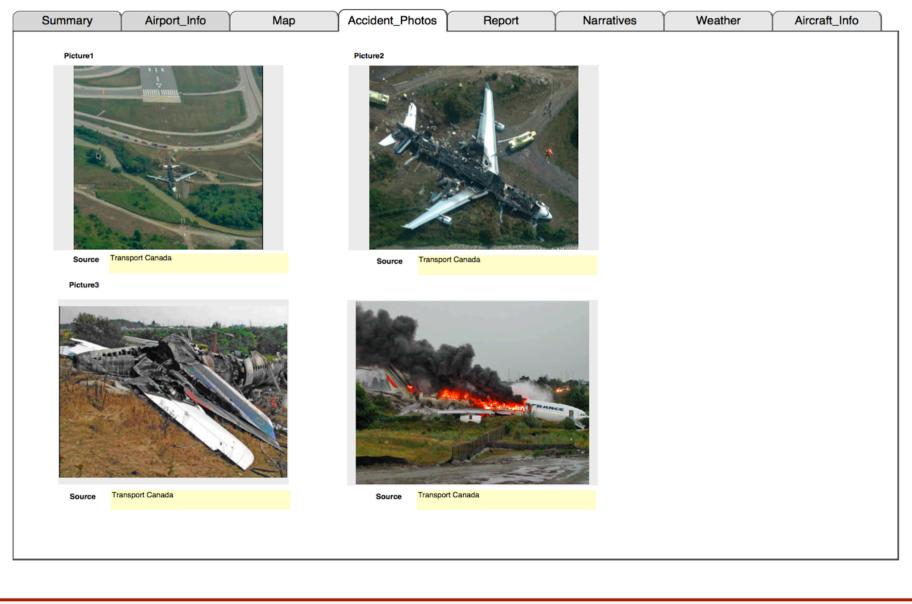

#### Multiple Tabs are Used to Help Navigate

| Summary                         | Airport_Info                                                   | Мар                                                    | Accident_Photos                                                     | Report                   | Narratives      | Weather | Aircraft_Info |
|---------------------------------|----------------------------------------------------------------|--------------------------------------------------------|---------------------------------------------------------------------|--------------------------|-----------------|---------|---------------|
| Accident Narrati                |                                                                |                                                        |                                                                     |                          |                 |         |               |
| -                               |                                                                | centre main gear, and r                                | nose gear were evident on the                                       | end of Runway 241 th     | e blast pad.    |         |               |
|                                 |                                                                |                                                        | tires traveled directly over the                                    |                          |                 |         |               |
|                                 |                                                                |                                                        | 24L centreline when it left the                                     |                          |                 |         |               |
|                                 |                                                                |                                                        | to the right. The aircraft crosse                                   |                          |                 |         |               |
|                                 |                                                                |                                                        | light tower. A small amount of                                      | aircraft debris was fou  | nd in the field |         |               |
| leading up to the               | edge of the ravine. The airc                                   | rait came to rest in a ra                              | whe alongside                                                       |                          |                 |         |               |
|                                 |                                                                |                                                        | the extended centreline of Run<br>all components in the field befor |                          |                 |         |               |
| destroyed the fift              | th set of approach lights as it                                | entered the ravine. This                               | is set of lights comprised three                                    | pairs of frangible light |                 |         |               |
| individually mou                | nted on poured concrete pilla                                  | ars and arranged perpe                                 | ndicular to the runway centrelin                                    | e.                       |                 |         |               |
|                                 |                                                                |                                                        | selage, vertical fin, and inner w                                   |                          |                 |         |               |
|                                 |                                                                |                                                        | urrounding vegetation, but did ded during the post-crash fire;      |                          |                 |         |               |
|                                 | oss Etobicoke Creek. Photo                                     |                                                        | ueu uuning the post-crash fire;                                     | the top was blown app    |                 |         |               |
| Accident_Addition               | nal_Narrative                                                  |                                                        |                                                                     |                          |                 |         |               |
| Air France                      |                                                                |                                                        |                                                                     |                          | <b>^</b>        |         |               |
| Airbus A340-313                 | B F-GLZQ<br>B. Pearson International                           |                                                        |                                                                     |                          |                 |         |               |
| Airport, Ontario                |                                                                |                                                        |                                                                     |                          |                 |         |               |
| 02 August 2005<br>Report Number |                                                                |                                                        |                                                                     |                          |                 |         |               |
| Synopsis                        |                                                                |                                                        |                                                                     |                          |                 |         |               |
|                                 | Airbus A340-313 aircraft (reg<br>t 1153 Coordinated Universa   |                                                        |                                                                     |                          |                 |         |               |
| scheduled flight                | to Toronto, Ontario, with 297                                  | passengers and 12 cre                                  | ew members on board.                                                |                          |                 |         |               |
|                                 | e, the flight crew members of<br>sibility of thunderstorms. Wh |                                                        |                                                                     |                          |                 |         |               |
| were advised of                 | weather-related delays. On f                                   | inal approach, they we                                 | re advised that the crew of                                         |                          |                 |         |               |
|                                 | ng ahead of them had reporte                                   |                                                        |                                                                     |                          |                 |         |               |
| aircraft weather                | radar was displaying heavy p<br>out 200 feet above the runwa   | precipitation encroachin<br>av threshold, while on the | g on the runway from the<br>he instrument landing                   |                          |                 |         |               |
| system approact                 | h to Runway 24L with autopil                                   | ot and autothrust disco                                | nnected, the aircraft                                               |                          |                 |         |               |
|                                 | the glideslope and the ground<br>d about 40 feet above the gli |                                                        | se. The aircraft crossed the                                        |                          |                 |         |               |
|                                 |                                                                | •                                                      |                                                                     |                          | -               |         |               |
|                                 |                                                                |                                                        |                                                                     |                          |                 |         |               |
|                                 |                                                                |                                                        |                                                                     |                          |                 |         |               |
|                                 |                                                                |                                                        |                                                                     |                          |                 |         |               |
|                                 |                                                                |                                                        |                                                                     |                          |                 |         |               |